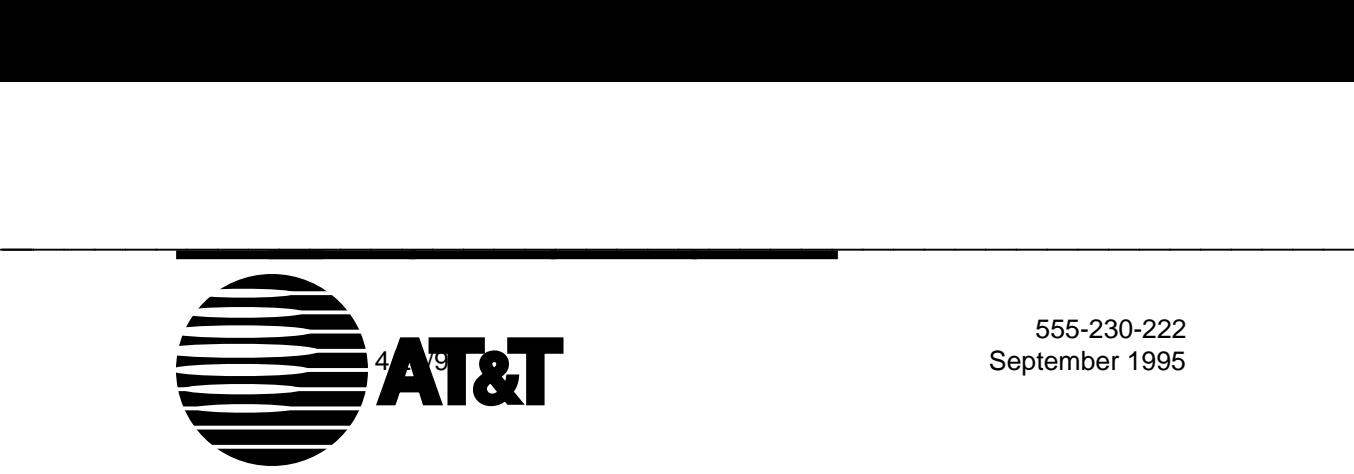

555-230-222 September 1995

## DEFINITY Communications System CallVisor ASAI Planning Guide

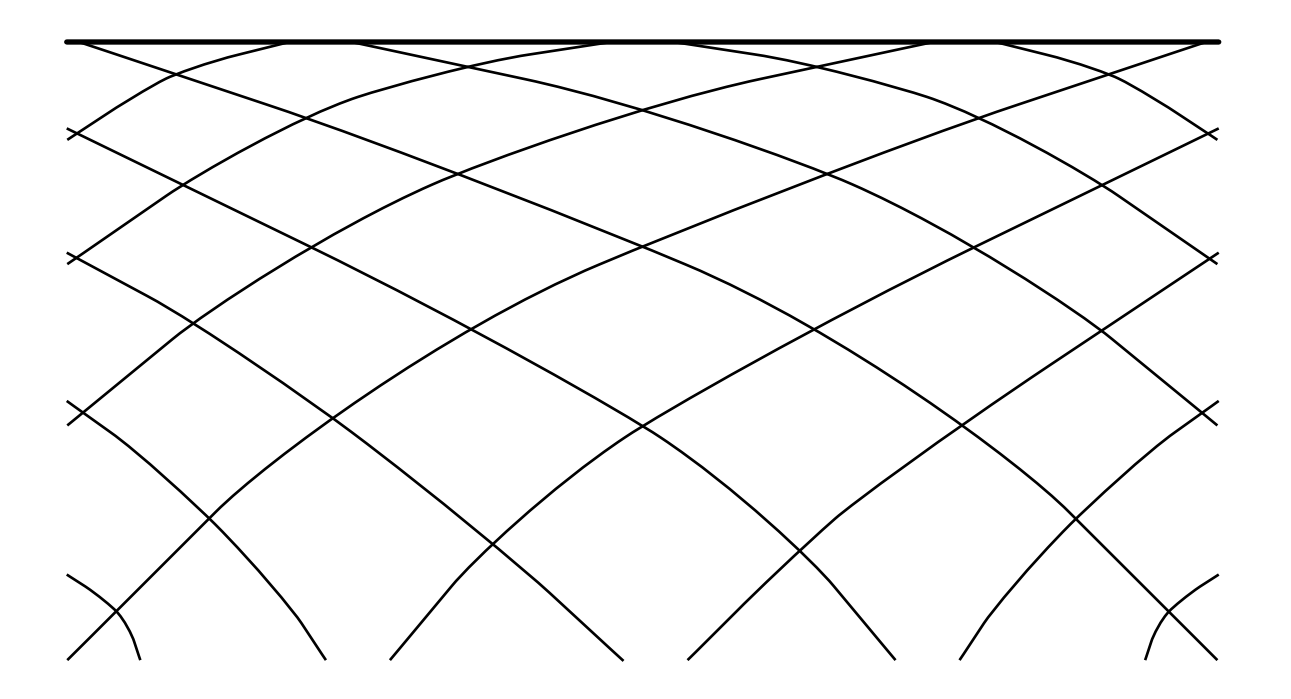

### **TO ORDER COPIES OF THIS DOCUMENT**

bbbbbbbbbbbbbbbbbbbbbbbbbbbbbbbbbbbbbbbbbbbb bbbbb

- **CALL:** AT&T Customer Information Center (800) 432-6600 In Canada: (800) 255-1242
- **WRITE:** AT&T Customer Information Center 2855 North Franklin Road P.O. Box 19901 Indianapolis, Indiana 46219

For more information about AT&T documents, see Business Communications Systems Publications Catalog (555-000-010)

UNIX is a registered trademark of AT&T.

### **NOTICE**

While reasonable efforts were made to ensure that the information in this document was complete and accurate at the time of printing, AT&T can assume no responsibility for any errors. Changes or corrections to the information contained in this document may be incorporated into future reissues.

> Prepared by AT&T Technical Publications Department Lincroft, NJ

> > Copyright 1990 All Rights Reserved

> > > Printed in USA

## **Contents**

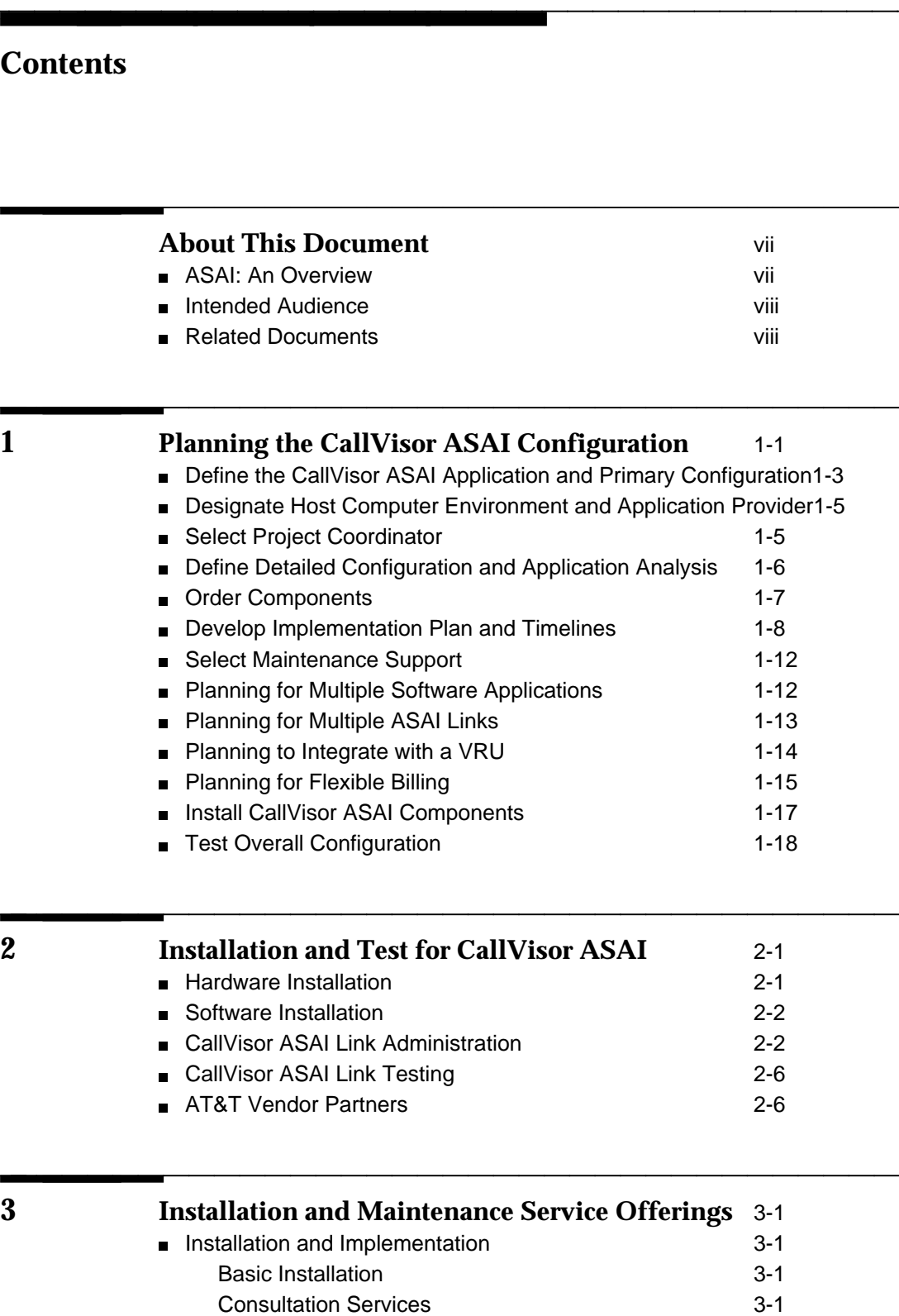

### **Contents**

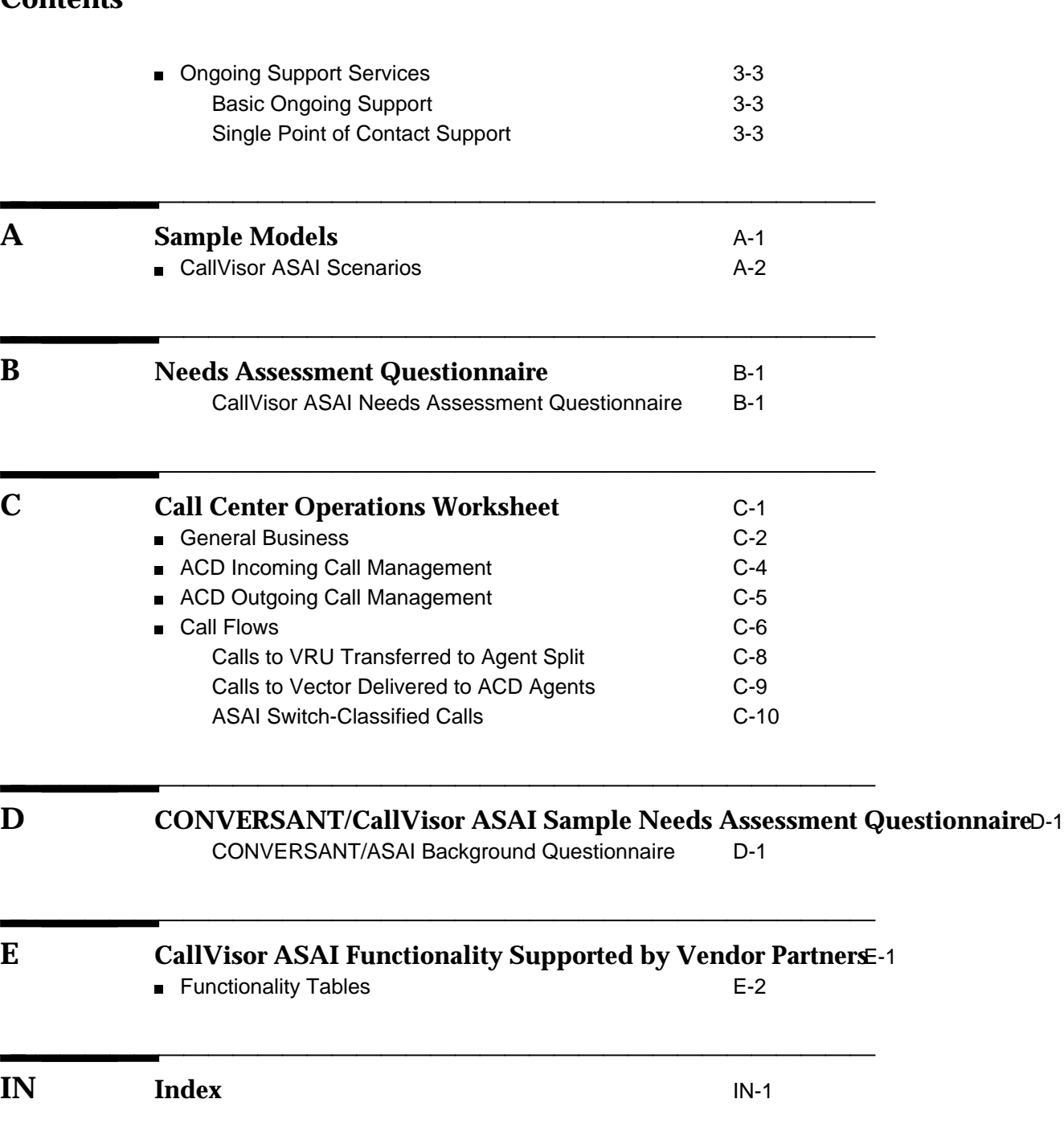

## **Figures**

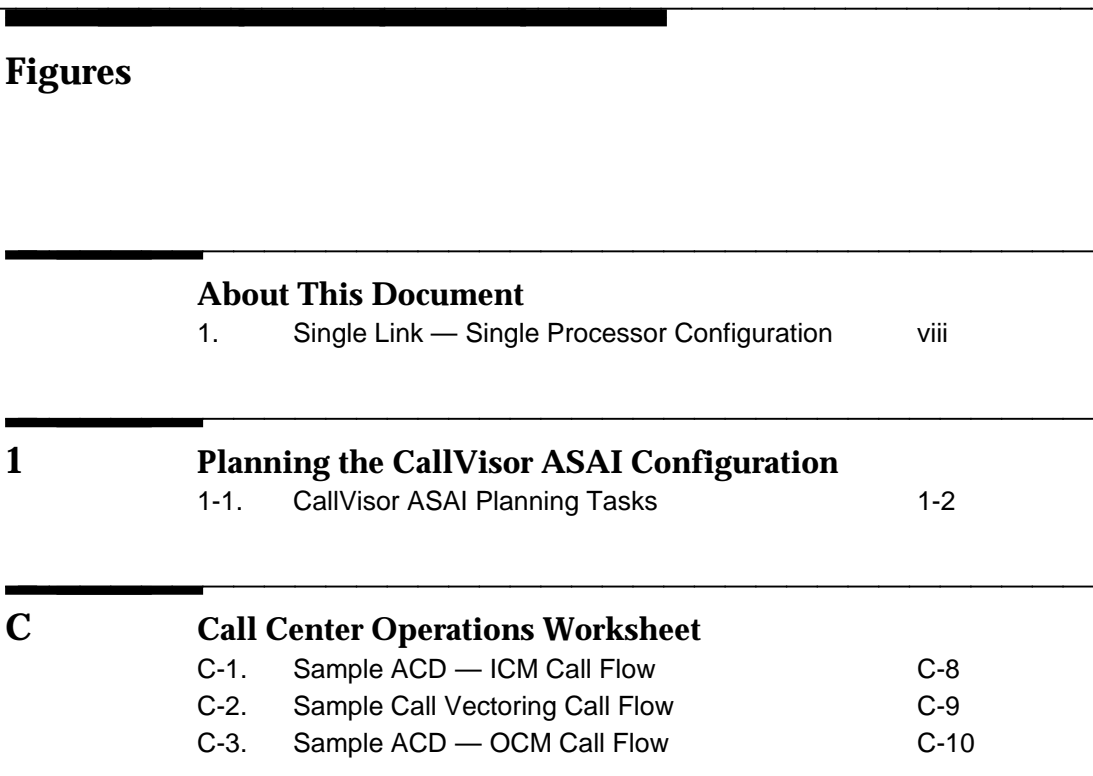

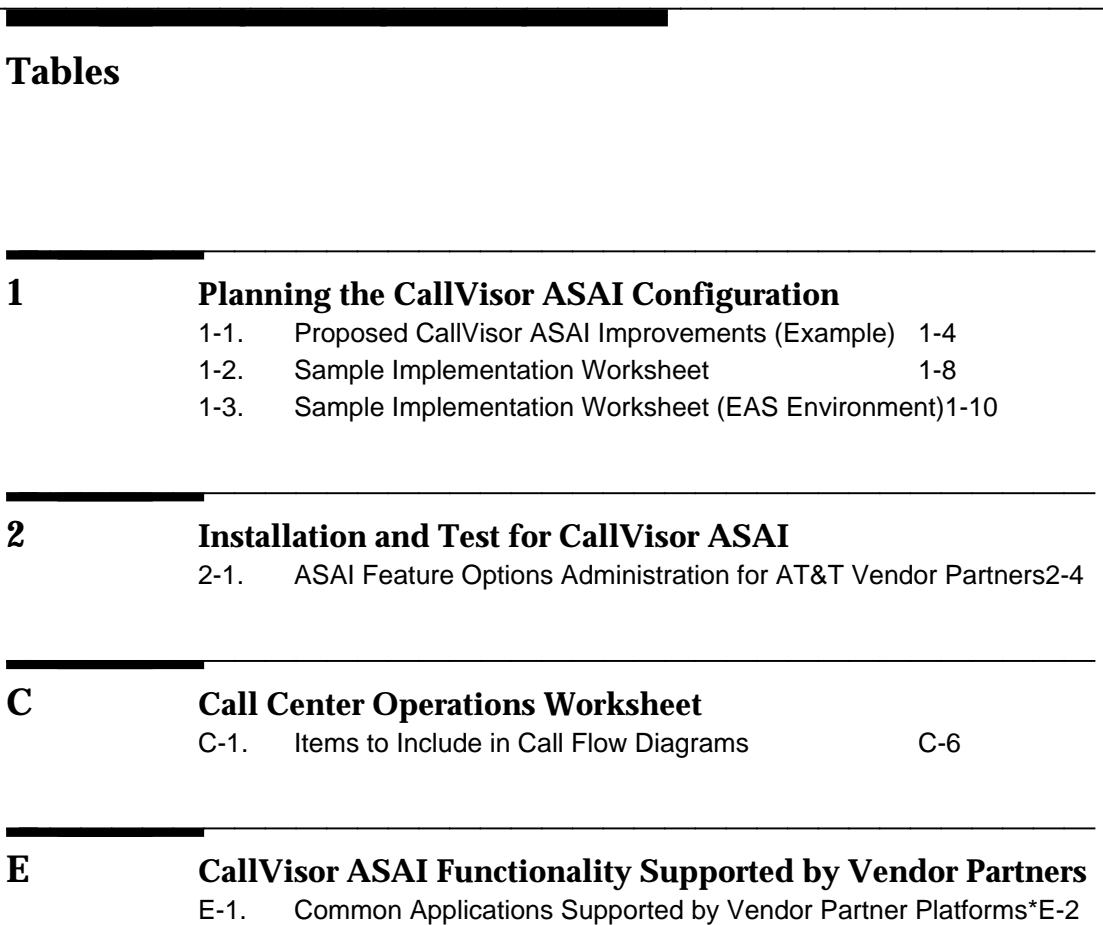

### **Screens**

# Screens<br>9<br>Botallation and Test for CollMison ASAI **2 [Installation and Test for CallVisor ASAI](#page-29-2)** Add Station 2-3

### **About This Document**

<span id="page-7-0"></span>This document is a "road map" for CallVisor<sup>®</sup> ASAI planning and implementation. Its purpose is to identify the planning and implementation tasks associated with the CallVisor Adjunct/Switch Application Interface (ASAI) and to direct the reader through them.<br> **ASAI: An Overview** direct the reader through them.

bbbbbbbbbbbbbbbbbbbbbbbbbbbbbbbbbbbb

<span id="page-7-2"></span><span id="page-7-1"></span>bbbbbbbbbbbbbbbbbbbbbbbbbbbbbbbbbbbbbbbbbbbb bbbbb

CallVisor ASAI is a communications interface that provides application processors (called adjuncts in this document) access to switch features and control over calls in the switch.

CallVisor ASAI can be implemented using either an Integrated Services Digital Network (ISDN) Basic Rate Interface (BRI) transport, or an Ethernet Transmission Control Protocol/Internet Protocol (TCP/IP) transport, for single links, or both, for multiple links. The ASAI-Ethernet interface, available in G3V4 releases (and in G3V3 releases with a field maintenance upgrade) provides ASAI functions using 10Base-T Ethernet, rather than BRI, as a transport media. For more information on this option, see AT&T DEFINITY Communications System Generic 3 CallVisor ASAI-Ethernet Installation, Administration, and Maintenance, 555-230-223.

<span id="page-8-1"></span>The following figure illustrates the simplest configuration, an adjunct connected to a switch via a single ASAI-BRI (or ASAI-Ethernet) link. <sup>1</sup> bbbbbbbbbbbbbbbbbbbbb

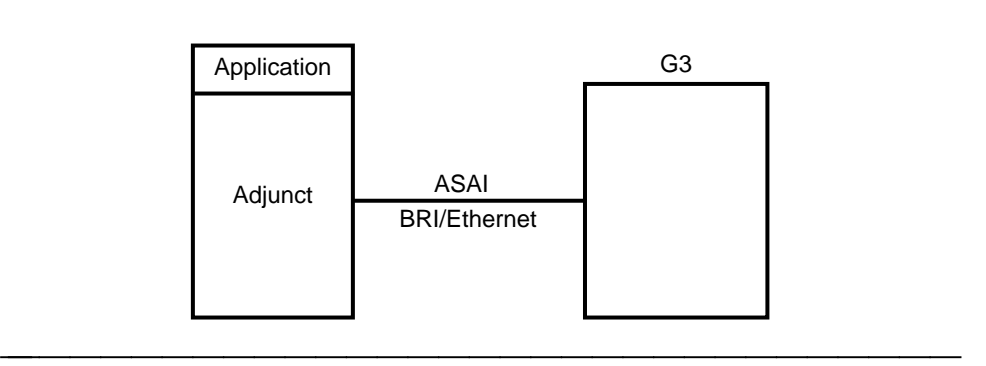

<span id="page-8-0"></span>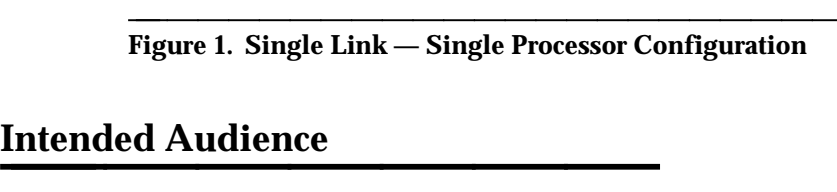

This document is written for the account team and customer personnel involved in the planning and implementation of CallVisor ASAI for the Generic 3 switch. This document is written for the account team<br>in the planning and implementation of CallVis<br>**Related Documents** 

AT&T Adjunct/Switch Application Interface (ASAI) Specification, 555-025-203

This document provides a detailed description of the ASAI Reference Model and the capabilities available with ASAI.

DEFINITY Communications System Generic 3 CallVisor ASAI Protocol Reference, 555-230-221

This document provides detailed protocol information regarding the DEFINITY Communications System Generic 3 CallVisor Adjunct/Switch Application Interface. Issue 4.0 also describes the TCP/IP protocol used for transporting ASAI messages in this product. This document is the companion to the following document, 555-230-220.

aaaaaaaaaaaaaaaaaaa

<sup>1.</sup> Additional configurations can be found in Chapter 2, ''ASAI and Supported Applications,'' of the DEFINITY Communications System Generic 3 CallVisor ASAI Technical Reference , 555-230-220.

DEFINITY Communications System Generic 3 CallVisor ASAI Technical Reference, 555-230-220

This document provides a detailed functional description of CallVisor ASAI for the Generic 3 switch.

DEFINITY Communications System Generic 3 Installation, Administration, and Maintenance of CallVisor ASAI Over the DIFINITY LAN Gateway, 555-230-223

This document describes the installation, administration, and maintenance of the ASAI-Ethernet application, which provides ASAI functionality using 10Base-T Ethernet rather than BRI as a transport media.

DEFINITY Communications System Generic 3 Feature Description, 555-230-204

This document is an overall reference for the planning, operation, and administration of the Generic 3 switch.

DEFINITY Communications System Generic 3i Implementation, 555-230-650

This document describes the implementation of the Generic 3i switch.

DEFINITY Communications System Generic 3 V4 Implementation, 555-230-653

This document describes the implementation of the Generic 3 V4 switch.

DEFINITY Communications System Generic 1 and Generic 3 Installation and Test, 555-230-104

This document describes the installation and testing of the Generic 1 and Generic 3 switches.

# **Planning the CallVisor ASAI Configuration 1**

<span id="page-11-1"></span><span id="page-11-0"></span>bbbbbbbbbbbbbbbbbbbbbbbbbbbbbbbbbbbbbbbbbbbb bbbbb

This chapter describes the considerations, decision points, and planning tasks required to implement a DEFINITY CallVisor ASAI application. It is provided as a guide for the person planning and coordinating the implementation of CallVisor ASAI. The tasks described include planning activities to be completed before and after a sales contract for CallVisor ASAI has been signed. [Figure 1-1](#page-12-1) shows a road map of the planning activities needed to implement a CallVisor ASAI application.

bbbbbbbbbbbbbbbbbbbbbbbbbbbbbbbbbbbb

<span id="page-12-1"></span><span id="page-12-0"></span>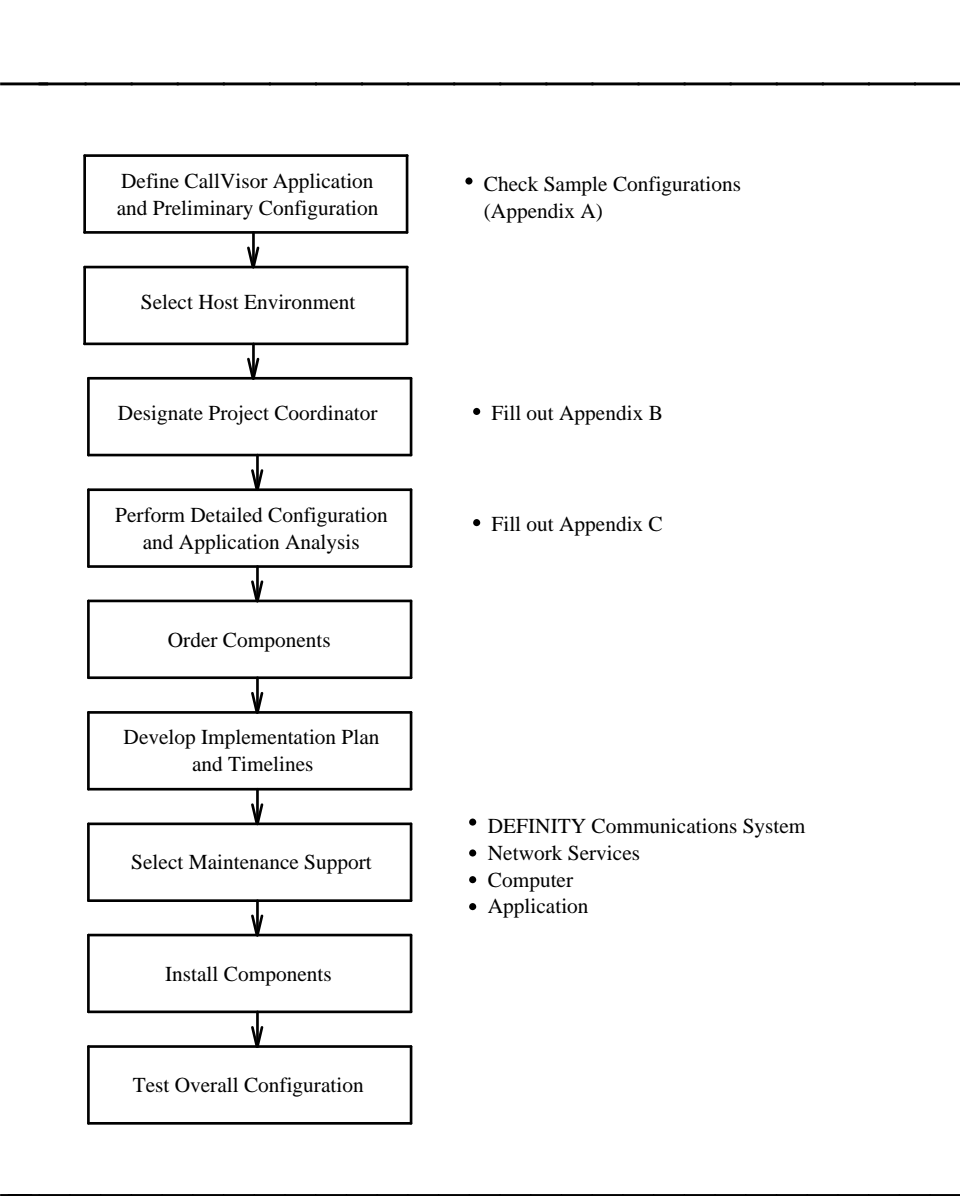

**Figure 1-1. CallVisor ASAI Planning Tasks**

You should plan for the changes and improvements that will occur in your operations and systems as a result of adding a CallVisor ASAI application. For example, by reducing the amount of time customer calls are on hold or waiting in queue, a CallVisor ASAI application can improve the productivity of agents and the use of trunk facilities. You can take advantage of this in one of two ways:

- You can improve customer service by keeping the same number of agents and reducing the Average Speed of Answer (ASA). ASA is the average time, computed by the AT&T Call Management System (CMS), that callers wait in queue before reaching an agent.
- You can save money by reducing the number of agents and keeping  $\blacksquare$ approximately the same ASA.

AT&T products and services are available to meet your requirements for planning, coordinating, installing, verifying, and providing ongoing support for a CallVisor ASAI solution. For more information on CallVisor ASAI service offerings, see [Chapter 3, ''Service Offerings,''](#page-37-2) or contact your AT&T representative.

## <span id="page-13-0"></span>**Define the CallVisor ASAI Application and Primary Define the CallVisor ASAI<br>Application and Primary<br>Configuration**

The first step in planning a CallVisor ASAI configuration is to define the application. You and your AT&T representative must be able to describe the business needs addressed by the application and provide in words or diagrams a high level description of the application.

Consider each part of your current operation and how it can be improved. For example, you might want an application that uses the Calling Party Number/Billing Number (CPN/BN) or Voice Response Unit (VRU) collected digits to provide answering agents with an appropriate data screen. You might also want to originate calls to customers based on a computer-generated list of telephone numbers and only deliver answered calls to agents.

When examining your current operations, you might want to look over your 800-service records (your long distance service provider can provide these). If AT&T provides your long distance service, your AT&T representative can help you obtain and interpret this information.

It may be helpful to create a table showing possible improvements in operations. An example follows.

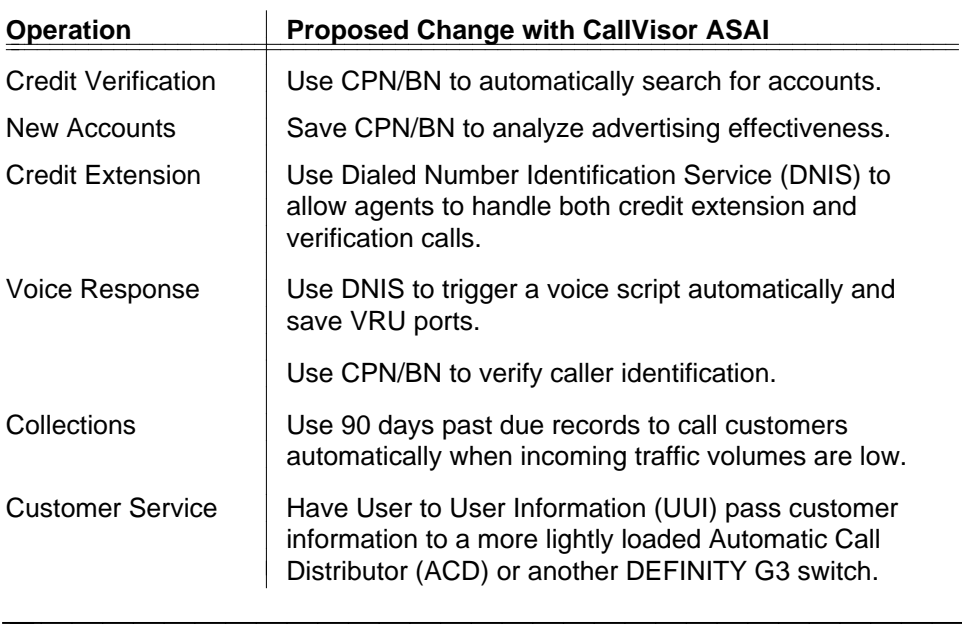

### <span id="page-14-0"></span>Table 1-1. Proposed CallVisor ASAI Improvements (Example)

Once you have selected areas for improvement, identify the impact these changes will have on current operations. Agents and personnel involved in current operations may need additional training as a result of the impact of CallVisor ASAI.

Your AT&T representative can work with you to define the DEFINITY CallVisor components needed for your CallVisor ASAI application. When you define your CallVisor ASAI configuration, you must include:

- Estimated Busy Hour Call Completions (BHCCs) É
- Number of agents/stations
- Overall call flow/scenario<sup>1</sup>
- CallVisor ASAI capabilities to be used
- Proposed host computer
- Selection of traditional ACD or EAS method of operation (Expert Agent Selection involves agent skills.)

aaaaaaaaaaaaaaaaaaa

<sup>1.</sup> Call Flow represents the percentage of total calls that receive various call treatments during the busy hour (peak traffic time). For example, 10 percent of the calls are answered immediately, and 90 percent of the calls queue or wait for an available agent. Of the 90 percent that queue, 50 percent listen to one announcement before being delivered to an agent, and 50 percent listen to two announcements before being delivered to an agent. See [Appendix A, ''Sample Models,''](#page-41-1) and [Appendix C, ''Call Center Operations Worksheet,''](#page-59-2) for examples.

[Appendix A](#page-41-1) presents sample preliminary configurations to help you decide if a DEFINITY G3i Communications System is the right system for you. Otherwise, a DEFINITY G3r Communications System may be more appropriate for your particular application. Your AT&T representative can provide you with additional information on these sample configurations and contact the AT&T Technical Response Center (TRC) for additional help.

## <span id="page-15-1"></span><span id="page-15-0"></span>**Designate Host Computer Environment and Application Designate Host Computer<br>Environment and Application<br>Provider**

Using the application and configuration defined earlier, and your computing preferences as guidelines, select the appropriate computing platform, application provider, and configuration. Involve your Management Information System (MIS) person, computer platform representative, and software vendor provider at this point. Note that the software application can be:

- An existing software application that needs to be modified to work with  $\blacksquare$ CallVisor ASAI
- A new software application that works with CallVisor ASAI

Work with your computer platform representative to determine the specific computer system needed to support CallVisor ASAI and your application, at the traffic level you require. If you do not have a preferred computer platform or software provider, your AT&T representative can provide additional options, including AT&T computer vendor partners, Independent Software Vendors (ISVs), Value Added Resellers (VARs), and AT&T special development proposals.

For more information regarding AT&T computer vendor partners, see [Chapter 2,](#page-29-3) ''Installation Tasks.'' For a list of the CallVisor ASAI functions supported by AT&T vendor partners, see Appendix E.

### **Select Project Coordinator**

After you have decided to implement a CallVisor ASAI application, assign a project coordinator, if one has not already been selected. The project coordinator must prepare a master plan for the design, implementation, maintenance, and monitoring of all products involved in your CallVisor ASAI application. The project coordinator must also prepare and review with all vendors the acceptance criteria used for the project. These criteria should cover performance, response time, problem detection, disaster recovery targets, and procedures. It is recommended that the project coordinator be familiar with DEFINITY Communications System call flows, CallVisor ASAI capabilities, and feature interactions. [Appendix B](#page-49-2) provides a CallVisor Needs Assessment Questionnaire that must be completed before AT&T provides any services to you. [Appendix D](#page-69-2) provides a sample completed CallVisor Needs Assessment Questionnaire as a reference.

If you do not have a project coordinator, AT&T offers, under a separate implementation contract or service offering, Single Point of Contact (SPOC) services for planning and installing your CallVisor ASAI application.

As part of this service, AT&T will assign a trained Project Manager to work with you and other vendors involved in the CallVisor ASAI application to coordinate all planning and installation aspects. CallVisor ASAI applications often involve coordination among five different vendors (DEFINITY Communications System, computer, application, network services provider, and adjuncts [for example, Voice Response Unit]). AT&T's knowledge of your DEFINITY Communications System's call handling functionality allows AT&T to effectively coordinate all aspects of a CallVisor ASAI implementation. You can also designate your own project coordinator and use AT&T's consultation services for the AT&T components of your CallVisor ASAI application. For additional information regarding AT&T service offerings, see [Chapter 3, ''Service Offerings.''](#page-37-2)

# <span id="page-16-0"></span>**Define Detailed Configuration and Pregarding AT&T service offerings, see Chapt**<br>**Define Detailed Configuration and Application Analysis**

Next, a detailed configuration must be prepared. This configuration should include the following:

- Expected call traffic and busy hour call volumes  $\blacksquare$
- Detailed call scenarios/call flows, including:
	- Vectors, Vector Directory Numbers (VDNs), and Automatic Call Distribution (ACD) splits used (EAS only)
	- Vector treatments, prompts, announcements, and routing decisions
	- CPN/BN, DNIS, and lookahead interflow trunks
	- Dialed digits treatment (deletion and insertion)
	- Switch dialing plan
	- Information passed between adjuncts on the same or different switches using UUI
- Use of BRI or Ethernet transport
- Selection of traditional ACD or EAS operating environment
- Number of stations or ACD agents (EAS only) and logical agents
- Hardware and software requirements (for example, programming environment, and transactions per seconds)
- Network services used (for example, INFO 2, Megacom® 800, ISDN Primary Rate Interface [PRI])
- Additional adjuncts used (for example, CMS, AUDIX<sup>®</sup> Voice Messaging System, and CONVERSANT<sup>®</sup> Voice Information System)
- CallVisor ASAI messages used
- Need for Answering Machine Detection for predictive outbound applications
- Need for multiple applications to monitor the same ACD splits or VDNs
- Need for applications to provide digits for switch dial-ahead buffer (call prompting) (This request can be made only when routing a call.)
- Need for applications to request digit collection into the switch dial-ahead buffer (This request can be made only when routing a call.)
- International considerations. Specifically, when ASAI is used in certain  $\blacksquare$ countries, the ability to do switch-classified calls must be turned off.
- MultiQuest<sup>®</sup> Flexible Billing considerations. (See "Planning for Flexible [Billing''](#page-25-2) later in this chapter.)

The Project Manager must verify that the detailed configuration can be supported by all the proposed components (for example, network services, switch, computer, and application). This is an iterative process with each cycle producing a more refined and detailed configuration.

AT&T provides consultation services for the DEFINITY CallVisor ASAI pieces of your application. The AT&T Design Center, at 1 800 521-7872, will be able to estimate DEFINITY Communications System and ASAI link capacities for your particular configuration. [Appendix C](#page-59-2) contains the Call Center Operations Worksheet that must be completed by the AT&T Account Team before contacting the AT&T Design Center.

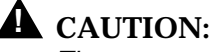

<span id="page-17-0"></span>The proposed configuration should be reviewed with extreme care to detect any possible areas where the application may allow unauthorized transfers. The proposed configuration should be r<br>any possible areas where the application<br>**Order Components** 

After you have completed the previous step, you must order the necessary DEFINITY Communications System and computer components. You might also want to select a different project coordinator for the implementation part of the project.

# <span id="page-18-1"></span><span id="page-18-0"></span>**Develop Implementation Plan and Develop Implementation Plan and<br>Timelines**

Your project coordinator or the AT&T Project Manager (if you contract for Single Point of Contact services) must develop an implementation plan and master schedule to assign and track all milestones and vendor activities needed to implement your CallVisor ASAI application. This includes periodic checks with all vendors to verify that the project is progressing as scheduled and to resolve any conflicts or issues. A detailed equipment room layout and environment assessment (for example, power and cooling considerations) must also be prepared at this point. The following tables provide sample worksheets to help you plan your implementation.

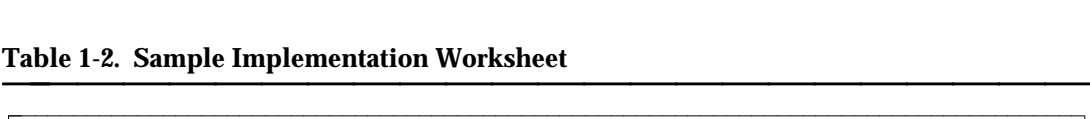

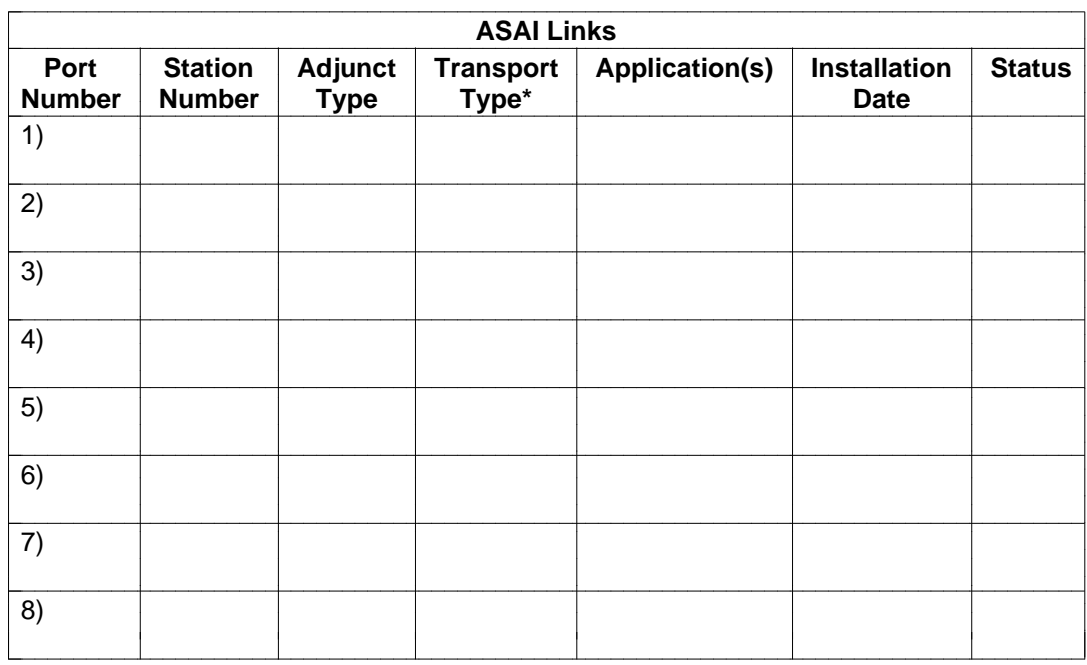

\_\_\_\_\_\_\_\_\_\_\_\_\_\_\_\_\_\_\_\_\_\_\_\_\_\_\_\_\_\_ \*Optional — ASAI-BRI or ASAI-Ethernet

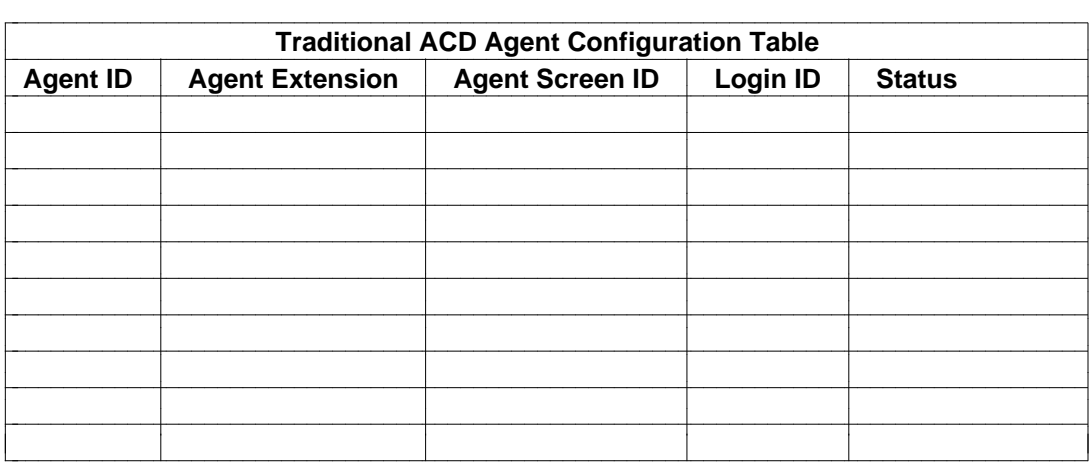

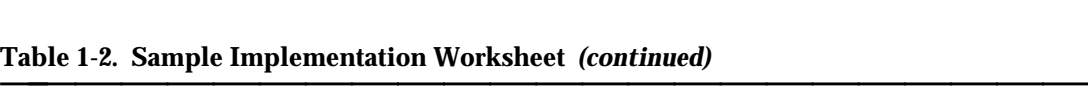

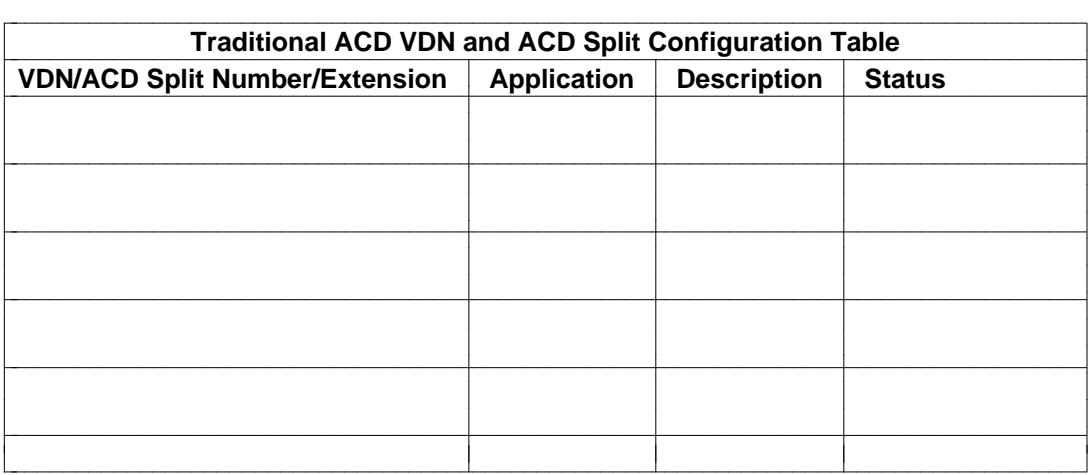

### $\Rightarrow$  **NOTE:**

An ACD split or VDN may have up to 3 monitoring applications.

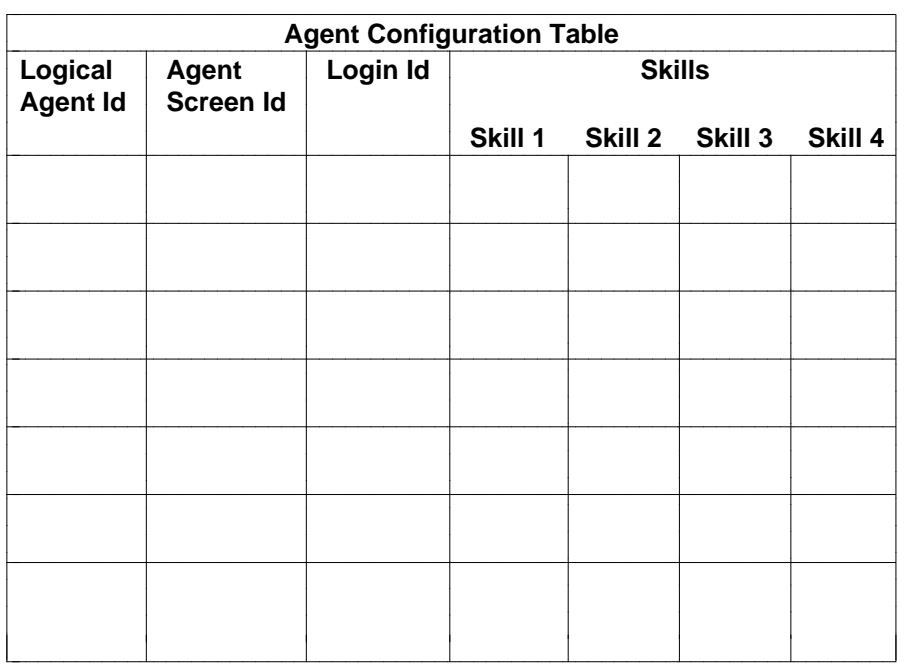

<span id="page-20-0"></span>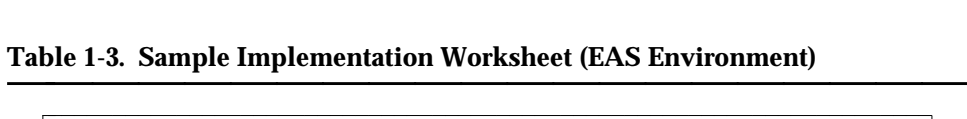

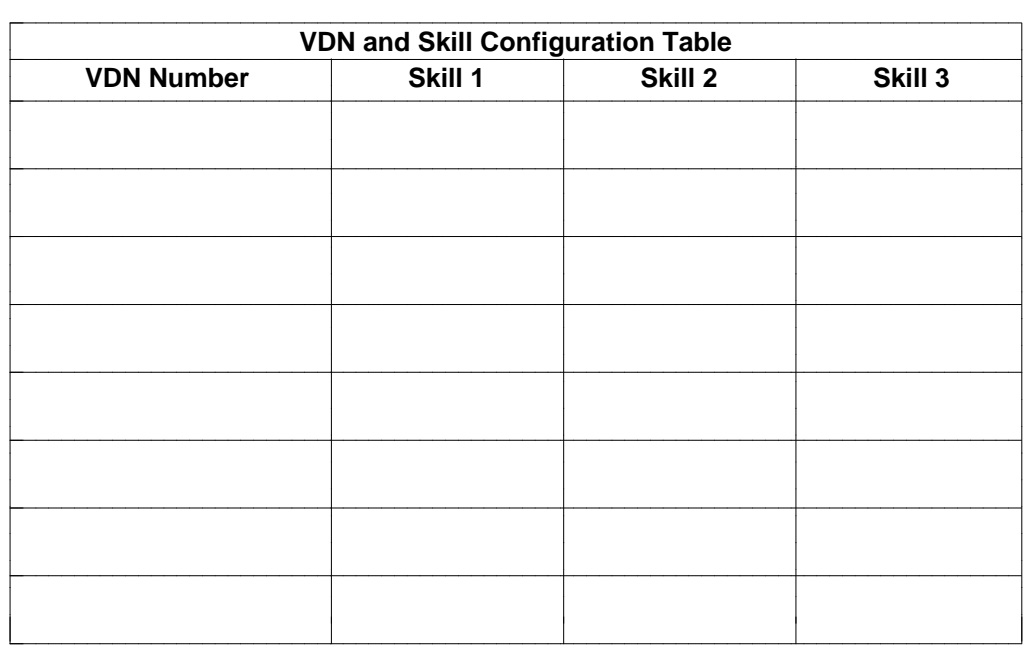

| <b>Skill Number</b> | <b>Meaning</b> |  |  |
|---------------------|----------------|--|--|
|                     |                |  |  |
|                     |                |  |  |
|                     |                |  |  |
|                     |                |  |  |
|                     |                |  |  |
|                     |                |  |  |
|                     |                |  |  |
|                     |                |  |  |
|                     |                |  |  |
|                     |                |  |  |
|                     |                |  |  |
|                     |                |  |  |
|                     |                |  |  |
|                     |                |  |  |
|                     |                |  |  |
|                     |                |  |  |
|                     |                |  |  |
|                     |                |  |  |
|                     |                |  |  |
|                     |                |  |  |
|                     |                |  |  |
|                     |                |  |  |

Table 1-3. Sample Implementation Worksheet (EAS Environment) *(continued)* 

While you develop your application, remember the application should not send more than 80 ASAI messages from adjunct-to-switch in less than 5 seconds (G3i), or more than 50 messages in one second (G3r) per link. Starting with G3V4, the frames (messages per second) are higher: 160 frames per 5 seconds for G3i, and 200 frames per second for G3r. For Ethernet (G3V4), these numbers are the same. If these numbers are exceeded, the link will be declared hyperactive by the switch. In practice, other characteristics will probably be more limiting. This is another reason why an application review by the Design Center is valuable.

To avoid overload of the switch transmit buffers, design your application such that messages from switch-to-adjunct do not exceed 25 messages per link. This number is a guideline. In some instances, more than 25 messages can be supported, but in others, they cannot be supported. For Ethernet, design your application such that messages do not exceed 50 per board.

It is also recommended that your application use a maximum rate of five ASAI Value Queries per second when necessary to synchronize with the switch after an ASAI link is activated.

An important consideration for high-traffic applications is a technical parameter called the layer 2 (LAPD) Receiver-Ready response time. For high-traffic applications, you may have to compare the response times of various vendor platforms to achieve the desired performance.<sup>2</sup>

<span id="page-22-0"></span>You must also plan any training sessions that you may have for the agents or personnel who will be using the CallVisor ASAI application. Agent operation is a key factor in realizing the improvements a CallVisor ASAI application can provide. Agents should be instructed about any new data that will appear on their terminals, and about how to utilize this information properly to interact with customers. In addition, the benefits of the CallVisor ASAI application should be<br>explained to agents so they can take full advantage of them.<br>**Select Maintenance Support** explained to agents so they can take full advantage of them.

At this point you might want to consider purchasing one of the AT&T service offerings as part of the ongoing maintenance of your CallVisor ASAI application. The AT&T Account Team must complete the CallVisor ASAI Needs Assessment Questionnaire provided in [Appendix B](#page-49-2) before contacting the AT&T Technical Response Center for ongoing maintenance support of your CallVisor ASAI. See [Chapter 3, ''AT&T Service Offerings,''](#page-37-2) for more information regarding ongoing maintenance support.

# <span id="page-22-1"></span>**Planning for Multiple Software** maintenance support.<br>**Planning for Multiple Software**<br>**Applications**

If your CallVisor ASAI configuration involves several software applications, your implementation plan must cover the following:

- How ASAI Event Reports and control of calls will be shared by the  $\blacksquare$ applications. For example, if two software applications need to control a call, you must define the process by which one application relinquishes control of a call once the other application requests an ASAI call control capability of that call.
- The effect of the combined load of the applications on the switch and the ASAI link. See [Appendix B, ''ASAI and Generic 3 Switch Requirements, ''](#page-49-2) of the DEFINITY Communications System CallVisor ASAI Technical Reference, 555-230-220, for a complete list of ASAI capacities.
- How switch hardware resources, such as trunks and tone detectors (call classifiers), will be shared among the applications.

aaaaaaaaaaaaaaaaaaaaaaaaaaaa

<sup>2.</sup> The LAPD Receiver-Ready response time is the time interval between when an endpoint receives an ASAI message and transmits the LAPD ''Receiver Ready'' message. When the transmitter of the message receives the ''Receiver Ready,'' it may transmit its next ASAI message.

How switch software resources, such as VDNs, splits, and skills will be shared among the applications. Presently, up to three applications can monitor a given split or VDN simultaneously.

You should also plan for the Multiple ASAI Link considerations described in the following section.

### <span id="page-23-0"></span>**Planning for Multiple ASAI Links** bbbbbbb

If you plan to use multiple ASAI links to the same or different computer platforms, you need to decide how the use of switch resources (for example, VDNs, ACD Splits, EAS skills, and stations) will be split across the different interfaces and how the software applications will access the appropriate link. In addition, you must consider the CallVisor ASAI capacity limitations for the entire switch and for each link. The same application could run on two different adjuncts for redundancy. Then you could use the Multiple Adjunct Routing feature.

You also need to consider how multiple applications running across different links coordinate their call handling. For example, the switch may only allow a single link to control a particular call. In particular, you need to understand how call transfers, conferences, and redirections affect the Event Reports provided by the switch over each ASAI link.

In a multiple link configuration, CallVisor ASAI applications must be able to handle the following situations:

- Denial of a CallVisor ASAI Third Party Take Control capability because  $\blacksquare$ another link or software application is controlling the call. For example, another link or computer might have initiated a call to a monitored ACD split and that call might need to be transferred to a different agent.
- Denial of an ASAI Event Notification Request capability because the maximum number of applications are monitoring calls for the ACD Split or VDN. A maximum of three software applications and links can control an ACD split, VDN, or group of agents.
- Receipt of Call Redirected Event Reports without an indication of the ACD split or VDN to which the call has been redirected. When a monitored call enters an ACD split or VDN monitored by another link or software application, the initial monitored link only receives a Call Redirected Event Report.
- Receipt of the same Event Report for a call monitored by two different links or software applications at different times. That is, the switch does not guarantee any specific ordering when sending multiple copies of an Event Report to a number of applications running on multiple links.

### **Link Versions**

The Restart procedure incorporates a method for adjuncts to select a particular version of the ASAI protocol they wish to run on the link. Presently, there are two versions, V1 and V2. If the adjunct does not include any version specification options, V1 is the version that the switch supplies.

### $\equiv$  note:

Version selection is per link. This facilitates the use of older ASAI applications when switches are upgraded with newer ASAI features. For new G3V4 event reports to be produced, Link version 2 must be active. Link version 1 is compatible with pre-G3V4 functionality.

### <span id="page-24-0"></span>**Planning to Integrate with a VRU**

If you plan to integrate your CallVisor ASAI application with a Voice Response Unit (VRU) (for example, CONVERSANT VIS), you should detail how calls will be transferred between the VRU and the CallVisor ASAI application (for example, adiunct routing to the VRU split).<sup>3</sup> You must also follow the guidelines above for multiple applications and CallVisor ASAI links if the VRU application is separate from the CallVisor ASAI application or the VRU uses a different ASAI link.

### **! CAUTION:**

When integrating any new component such a VRU, or upgrading the current configuration, extreme care should by taken to detect any possible areas where the application or component may allow unauthorized transfers.

Another important item is the manner in which call information, such as CPN/BN, DNIS, and answering agent/port, will be integrated with VRU-collected information, such as the customer account number. You can either design your CallVisor ASAI application to communicate with the VRU directly through a data link, or you can use the switch's ASAI capabilities to track the call and receive some of the VRU-collected information. For example, you can use the DEFINITY Communications System Call Prompting feature to collect information from the VRU at the time the VRU transfers a call to a CallVisor ASAI application.

aaaaaaaaaaaaaaaaaaa

<sup>3.</sup> The effectiveness of your CallVisor application may depend on callers using the VRU to enter information via touch tones. To encourage callers to enter information, you may want to consider wording voice prompts on the VRU to tell callers they will receive higher priority service if they enter touch-tone information. For example, the prompt might say, ''For faster service, enter your account number now.''

When the DEFINITY vector contains a ''converse'' step, then the CONVERSANT VIS can enter, through the use of a CONVERSANT VIS ''external function,'' up to 16 digits of CONVERSANT VIS-collected information at the same time the customer is transferred out of CONVERSANT VIS.

### <span id="page-25-1"></span> $\equiv$  note

The host vendor should be consulted to determine whether the collected digits are made available to the application by the Application Programming Interface (API).

In addition, a CallVisor adjunct can associate data with a call using User to User Information (UUI). The information is available to:

- Other CallVisor adjuncts connected to the same switch
- A CallVisor adjunct at another switch where the call is routed over a PRI facility. The PRI passes along the associated information.

### <span id="page-25-2"></span><span id="page-25-0"></span>**Planning for Flexible Billing**

The MultiQuest Flexible Billing feature is an interface to the AT&T MultiQuest 900 Vari-A-Bill<sup>®</sup> Service, an inbound calling capability offered as part of the MultiQuest Interacter. For G3V4, this feature allows an ASAI adjunct to change the rate at which an incoming 900-type call is billed.

### $\Rightarrow$  **NOTE:**

The actual billing decisions may be done in an adjunct processor or in another system that communicates with the adjunct processor.

If you plan to use the Flexible Billing option, you must decide what rates shall apply to what services. For example:

- A new rate can be established for higher-valued services such as requests for particularly valuable information, conversion of text mail to speech, and technical support.
- A flat rate may be charged for consultative support, warranty registration,  $\blacksquare$ maintenance contracts, or the recovery of a fixed-cost service or product (for example, a client order).
- A premium charge may be requested for clients who need specialized delivery of information such as overnight mail or FAX, recovery of the cost of a sample product, an account summary, or a transcript.
- $\blacksquare$ A premium credit may be appropriate for promotional discounts, first-time callers, contest winners, or those who use low overhead resources, such as electronic media, rather than human agents.

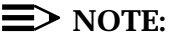

When you subscribe for MultiQuest Flexible Billing service, you must specify the maximum amount that may be billed to a call.

Additional Flexible Billing considerations include the following:

- Cellular End Offices and about 3% of End Offices (NPA-NXX) do not have the necessary billing software to accept rate changes. Applications should be designed with this limitation in mind.
- Applications where a large percentage of calls are expected from specific exchanges, geographical areas, or cellular customers require careful analysis before using MultiQuest Flexible Billing.
- The adjunct can be notified that a call has Flexible Billing capability in two ways: via a Call Offered Event Report and via a Route Request. The first way requires that the adjunct have an active Event Notification association for a VDN or split to which the call is offered. The second way requires that the call use adjunct routing to a VDN.
- It is the customer's responsibility to insure that their calling parties are  $\blacksquare$ notified of rate changes to be applied to their call. There may be legal requirements concerning notification of rate changes to customers.
- Rate change requests can only be made after the call has been answered and before the call is disconnected. Multiple rate changes are subject to the following constraints:
	- If original and subsequent requests are ''flat charge,'' or if both are "new rate," the amount of change is overwritten. The time stamp at which the change is to be applied remains the same as when the original change was requested.
	- If the original request is ''Premium Charge'' or ''Premium Credit,'' the subsequent request can be either ''Premium Charge'' or ''Premium Credit.'' The amount of the request and the type of request replace the original request. The two requests are not arithmetically combined.

These constraints are the customer's responsibility and should be considered when designing the Adjunct Processor application software.

- Flexible Billing is supported using ISDN Country Protocol 1A.
- Flexible Billing does not operate across a private network. The switch that the ASAI adjunct is connected to must be directly connected to the PRI trunk providing the MultiQuest service.
- If two calls with MultiQuest Flexible Billing are conferenced together, it is impossible to control which trunk will receive future flexible billing requests. To insure that the ability to change the rate is preserved and that operation is consistent and predictable, never conference two incoming trunks together when this feature is being used.
- If a call with Return Destination specified also has Flexible Billing assigned, the Return Destination is ignored and the call disconnects. The calling party is disconnected if all other parties drop.
- Special Services Option B does not apply to this feature and thus is not supported.
- DEFINITY system capacities related to MultiQuest Flexible Billing are as follows:
	- A G3R supports up to 1,000 open billing requests at a time. (This does not mean you can have only 1,000 calls at a time. It means you can change billing on 1,000 calls at a time. Some calls may have to wait to have the billing changed.)
	- A G3i-medium supports up to 100 open billing requests at a time.
	- A G3i-small supports up to 25 open billing requests at a time.

### $\equiv$  NOTE:

A request only counts against the above limits until a reply is received from the 4ESS; thus, more calls can actually have the service than the limits state. However, the application would need a strategy to deal with billing change requests rejected because they exceeded the above limits.

Tandeming of information over PRI trunks is not yet supported.

### <span id="page-27-0"></span>**Install CallVisor ASAI Components**

Now you must install your CallVisor ASAI application components, listed below. Your Project Manager should coordinate the installation.

DEFINITY CallVisor ASAI Environment

Work with your AT&T representative to coordinate the installation and administration of the CallVisor ASAI link.

Network Services

Work with your network service provider to install and test the network services required by your application (for example, Megacom 800, MultiQuest, and INFO 2).

Computer Environment

Work with your computer platform provider or VAR to install and test the computing system components.

■ CallVisor ASAI Application

Work with your application provider (for example, computer or independent software vendor) to install and test the CallVisor ASAI application.

# <span id="page-28-0"></span>Planning the CallVisor ASAI Configuration<br>**Test Overall Configuration**

End-to-end testing of the overall configuration must be performed before the CallVisor application is placed into service. A comprehensive test plan must be developed covering the following areas:

- 1. Intended or unintended feature interactions that the application might have with other switch features, such as service observing of telemarketing agents, call coverage situations, and trunking arrangements.
- 2. Worst case call and message traffic scenarios to test the application performance under stress conditions.
- 3. Intended or unintended interactions with other ASAI links or applications.
- 4. Problem detection and diagnostic capabilities offered by the switch, computer platform, and application. You should become familiar with any ASAI message logs available for recordkeeping, tuning, or troubleshooting of the application.
- 5. Backup procedures for link, computer platform, or application failures.
- 6. Application error recovery procedures after switch restarts and link failures. You should force link restarts and overload/hyperactivity conditions to assess how your application will handle such conditions.

After all components have been installed and tested, you should conduct a trial of your CallVisor ASAI application. The trial will allow you to compare old operations with the new CallVisor ASAI operations and to discover any operational faults in your new operations and/or training. After the trial you should gradually cut over your entire operation to the new CallVisor ASAI application.

# **Installation and Test for** Installation and Test for<br>CallVisor ASAI<br>**2**

# <span id="page-29-0"></span>**Hardware Installation**

The CallVisor ASAI link requires the following hardware components:

bbbbbbbbbbbbbbbbbbbbbbbbbbbbbbbbbbbb

<span id="page-29-3"></span><span id="page-29-2"></span><span id="page-29-1"></span>bbbbbbbbbbbbbbbbbbbbbbbbbbbbbbbbbbbbbbbbbbbb bbbbb

- 1. ISDN-BRI Circuit Pack (for CallVisor ASAI-BRI link) or DEFINITY LAN Gateway Multi-Function Board (for CallVisor ASAI-Ethernet link). (Multiple links may use both.)
- 2. Packet Controller Circuit Card (for internal communications)
- 3. Packet Maintenance Circuit Pack

Check that your DEFINITY Communications System has the above components. If installation of any of the above components is required, refer to DEFINITY Communications System Generic 1 and Generic 3 Installation and Test, 555-230-104.

The following hardware may be needed for your specific CallVisor ASAI application. See DEFINITY Communications System Generic 1 and Generic 3 Installation and Test, 555-230-104, for complete information on how to install and test the hardware.

- Announcement Circuit Pack For integrated announcements
- Call Classifier Circuit Pack For predictive dialing call classification or for  $\blacksquare$ call prompting applications
- DS1 Interface Circuit Pack (ISDN) For CPN/BN delivery  $\blacksquare$
- Facility Test Circuit Pack Required for duplicated systems only; optional for unduplicated
- **Expansion Interface Circuit Pack For new multiple-port network** systems or upgrades. (If you have the older TN776 circuit pack, it must be replaced with a TN570 circuit pack or later, which permits CallVisor ASAI to terminate on an Expansion Port Network [EPN]).
- MultiQuest trunk for Flexible Billing

# <span id="page-30-0"></span>**Software Installation**<br> **Software Installation**

<span id="page-30-1"></span>In addition to the CallVisor ASAI and the DEFINITY Communications System basic software, the following software might be needed for your specific CallVisor ASAI installation. Refer to the DEFINITY Communications System Generic 1 and Generic 3 Installation and Test, 555-230-104, for more information.

- Automatic Call Distribution (ACD) Software For ACD configurations  $\blacksquare$
- Automatic Route Selection (ARS) Software For ISDN-PRI call routing
- ISDN-PRI Software For ISDN-PRI trunks
- Vectoring Basic Software For call vectoring applications and ASAI adjunct routing
- Vectoring Prompting Software For integrated call prompting applications
- Vectoring (ANI II Digits Routing)
- Vectoring (G3V4 enhanced)
- Vectoring (G3V4 advanced routing)
- EAS Agent Skills
- Answering Machine Detection for Predictive Outbound Call Management (OCM)
- AT&T Adjunct Links
- VDN Return Destination
- Optionable Switch-Classified Calling
- AT&T MultiQuest Flexible Billing
- ASAI-Accessed Internally Measured Data
- VuStats

### **CallVisor ASAI Link Administration** bbbbbbb

The CallVisor ASAI software must be installed in your system before an ASAI link can be administered and activated. Up to eight ASAI links can be administered at the same time to the same or different adjunct processors, using either BRI or Ethernet transport, or both.

<span id="page-31-0"></span>To administer an ASAI link, use the **add station** command and set the link type to ASAI. Fill out the remainder of the form as appropriate for your ASAI host. CallVisor ASAI links do not support Management Information Messages (MIMs). Screen 2-1 shows a sample completed Add Station form.

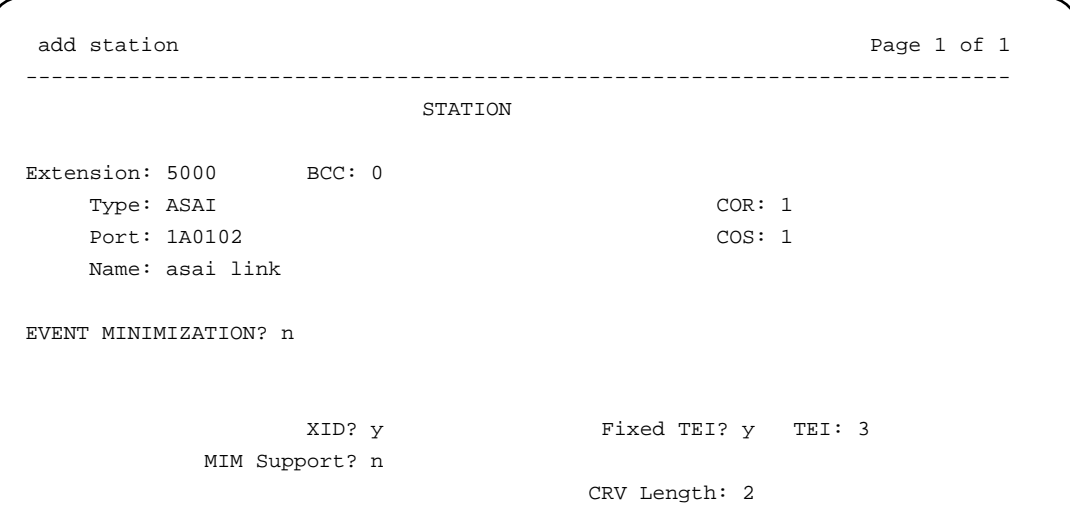

**Screen 2-1. Add Station**

For more information on CallVisor ASAI link administration, see the DEFINITY Communications System Generic 3 CallVisor ASAI Protocol Reference, 555-230-221, and the DEFINITY Communications System Generic 3 Feature Description, 555-230-204.

<span id="page-32-0"></span>[Table 2-1](#page-32-1) shows how feature options are specified for different ASAI vendor partners' equipment. **MIM Support?** must always be set to no.

| <b>Vendor Partner</b>                            | <b>XID</b> | <b>MIM</b><br><b>Support</b> | <b>Fixed</b><br><b>TEI</b> | <b>CRV</b><br>Length | Event<br>Min. |
|--------------------------------------------------|------------|------------------------------|----------------------------|----------------------|---------------|
| AT&T CONVERSANT® VIS 4000                        | Yes        | <b>No</b>                    | Yes, TEI=3                 | 1 byte               | n             |
| AT&T CONVERSANT VIS 5000                         | Yes        | <b>No</b>                    | Yes, TEI=3                 | 2 bytes              | n             |
| Dialogic <sup>2</sup>                            | <b>No</b>  | <b>No</b>                    | <b>No</b>                  | 2 bytes              | n             |
| <b>International Business Machines</b><br>(IBM@) | <b>No</b>  | <b>No</b>                    | <b>No</b>                  | 2 bytes              | y             |
| <b>Stratus Computers</b>                         | <b>No</b>  | <b>No</b>                    | $Yes, TEI = 1$             | 2 bytes              | n             |
| Aristacom                                        | <b>No</b>  | <b>No</b>                    | <b>No</b>                  | 2 bytes              | n             |
| Hewlett-Packard                                  | <b>Yes</b> | <b>No</b>                    | <b>No</b>                  | 2 bytes              | n             |
| CallVisor PC<br>(including EIS)                  | Yes        | <b>No</b>                    | $Yes.TEI=3$                | 2 bytes              | n             |
| CallVisor 3000                                   | <b>No</b>  | <b>No</b>                    | <b>No</b>                  | 2 bytes              | n             |
| Novell                                           | Yes        | <b>No</b>                    | $Yes.TEI=3$                | 2 bytes              | n             |
| <b>IBM DEFINITY LAN Gateway</b><br>clients       | <b>No</b>  | <b>No</b>                    | Yes, TEI=3                 | 2 bytes              | у             |
| All other DEFINITY<br><b>LAN Gateway clients</b> | <b>No</b>  | <b>No</b>                    | Yes, TEI=3                 | 2 bytes              | n             |

<span id="page-32-1"></span>Table 2-1. ASAI Feature Options Administration for AT&T Vendor Partners

See [Appendix E](#page-81-2) and the [''AT&T Vendor Partners''](#page-34-2) section that follows in this chapter for more information.

In addition to the CallVisor ASAI link administration, the DEFINITY Communications System features that follow may need to be administered for your specific ASAI application. The required forms are listed as well.

- $\blacksquare$ Adjunct-Controlled Splits — Add/Change Hunt Group Form (For the majority of applications, this field does not apply and should be left at the default value of NONE.)
- **ASAI Adjunct Alarm Administration The system default for CallVisor** ASAI alarms is to provide warnings when an ASAI link fails or the adjunct

aaaaaaaaaaaaaaaaaaa

<sup>2.</sup> Formerly Digital Equipment Corporation

does not respond to switch messages. The customer can tune the level of on-board and off-board alarms to warnings, or minor or major alarms. Alarm severities are set by means of the **set options** maintenance command, explained in DEFINITY Communications System Generic 3r Maintenance, 555-230-105. Once the ASAI adjunct alarms are administered to an alarm level, the switch alarms all CallVisor ASAI links at that level.

- Automatic Call Distribution (ACD) Add/Change Hunt Group, Trunk Group, Station, Feature-Related System Parameters, and Attendant Console Forms
- EAS Skills and Logical Agents Agent Login ID form, Add/Change Hunt  $\mathbf{r}$ Group form, and Add/Change VDN form
- Automatic Route Selection (ARS) Change ARS Digit Analysis Form  $\blacksquare$
- Call Vectoring Add/Change VDN and Call Vector Forms
- ISDN-PRI Trunks and Options Add/Change Trunk Group Form
- Outbound Call Management (OCM) Special Information Tones (SITs) — Remote Access Form
- **Answering Machine Detection System-Parameters Customer-Options** Form
- Option for Switch-Classified Calls System-Parameters Customer-Options Form
- Flexible Billing System-Parameters Customer-Options Form. In  $\blacksquare$ addition, the following optional system features must be activated to support the MultiQuest Flexible Billing feature:
	- ASAI
	- Integrated Systems Digital Network Primary Rate Interface (ISDN-PRI)
	- MultiQuest Flexible Billing

Finally, the following optional system features will probably be used when Flexible Billing is active:

- Automatic Call Distribution (ACD) Required if call routing uses ACD
- Call Vectoring Required if inbound calls use Call Vectoring for routing
- ASAI-Accessed Internally Measured Data System-Parameters Customer Options Form. In addition, the following system features must be activated to support the ASAI-Accessed Internally Measured Data feature:
	- Internally Measured Data option
	- VuStats

For detailed instructions regarding the administration of the above features, see the appropriate (G3i or G3r) DEFINITY Communications System Generic 3 Implementation document, 555-230-650 or 555-230-655, respectively.

### <span id="page-34-1"></span><span id="page-34-0"></span>**CallVisor ASAI Link Testing**

After the CallVisor ASAI link is administered and installed, perform the following tests as described in the DEFINITY Communications System Generic 3 Installation and Test, 555-230-104:

- **Burger** Station
- Status bri-port  $\blacksquare$
- $\blacksquare$ Test port

In addition, check that the switch does not report any alarms or errors associated with the CallVisor ASAI port.

### $\equiv$  note:

AT&T tests that the CallVisor ASAI link is functional as part of the basic installation procedures. Coordination of additional testing can be done by AT&T if the Single Point of Contact Enhanced Installation Offering is purchased by the customer. Actual testing of other vendors' equipment and applications is performed by the customer or appropriate representative.

<span id="page-34-2"></span>Additional testing of the adjunct application must be performed by the customer to ensure that the application performs as desired. Additional testing of the adjunct application m<br>to ensure that the application performs as de<br>**AT&T Vendor Partners** 

The following AT&T vendor partners have signed development agreements with AT&T to share information about each other's products and to establish working relationships among companies.

### $\Rightarrow$  NOTE:

This list of vendor partners is up-to-date at the time of this document's publication. However, the number of vendor partners may expand in the future. For a current list and more detailed information, contact your AT&T representative.

- Digital Equipment Corp. (DEC)  $\blacksquare$
- International Business Corp. (IBM)  $\blacksquare$
- Hewlett-Packard (HP)  $\blacksquare$
- Aristacom
- **Stratus**  $\blacksquare$
- **Tandem**
- Novell (PassageWay™ Telephony Services)  $\blacksquare$

### $\Rightarrow$  **NOTE:**

This product is known as NetWare<sup>®</sup> Telephony Services if sold by Novell instead of AT&T.

**Electronic Information Systems (EIS)** 

See [Appendix E](#page-81-2) for CallVisor ASAI functionality supported by AT&T vendor partners.
bbbbbbbbbbbbbbbbbbbbbbbbbbbbbbbbbbbbbbbbbbbb bbbbb

## **Installation and Maintenance** Installation and Maintenance<br>Service Offerings<br> **3**

AT&T provides the following installation and maintenance service offerings:

bbbbbbbbbbbbbbbbbbbbbbbbbbbbbbbbbbbb

- **[Installation and Implementation](#page-37-0)** 
	- — [Basic Installation](#page-37-0)
	- — [CallVisor ASAI Consultation Service](#page-37-0)

bbbbbbbbbbbbbbbbbbbbbbbbbbbbbbbbbbbbbbbbbbbb bbbbb

- — [CallVisor Implementation Single Point of Contact \(SPOC\)](#page-38-0)
- **Diamage Support Services** 
	- — [Basic Ongoing Support \(CallVisor ASAI\)](#page-39-1)
	- — [CallVisor ASAI Single Point of Contact \(SPOC\) Support](#page-39-2)

### <span id="page-37-0"></span>**Installation and Implementation**

### **Basic Installation**

AT&T will provide highly specialized and experienced switch installation crews to ensure that CallVisor ASAI is administered, connected, and tested, and that physical connectivity is verified to the adjunct.

### **Consultation Services**

Consultation services allow you to purchase technical expertise from AT&T. An AT&T Technical Applications Consultant (TAC) will prepare CallVisor ASAI call flow specifications and assist you with the following activities:

- Identifying project objectives
- Identifying call center applications
- Identifying preliminary call scenarios and reviewing them with the application provider
- Finalizing and documenting call scenarios
- Integrating call flows with switch configuration
- Developing specifications of switch Busy Hour Call Completions (BHCCs) and CallVisor ASAI link capacity
- Reviewing final call scenarios with the application provider
- Developing and administering switch translations. (The TAC will work with you and the AT&T Account Executive on this activity.)
- Developing a test plan for acceptance of the ASAI application
- Finalizing and documenting the requirements of an ASAI application
- Providing recommendations about the best way to achieve a business  $\blacksquare$ goal through the use of ASAI.

### <span id="page-38-0"></span>**Implementation Single Point of Contact<br>
<b>(SPOC)**

AT&T can serve as your single point of contact during the installation and implementation of all components relating to CallVisor ASAI applications. A fully trained AT&T Complex Project Manager will be assigned to coordinate and monitor the complete installation and testing of components among the vendors. The activities of the Project Manager include the development and implementation of the following:

- System Implementation Plan  $\blacksquare$
- System Acceptance Plan
- Master Schedule
- Documentation Plan
- Post-cut review

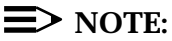

SPOC is available to you only if you have contracted for consultative services.

## Installation and Maintenance Service Offerings<br>**Ongoing Support Services**

### <span id="page-39-1"></span><span id="page-39-0"></span>**Basic Ongoing Support**

AT&T will provide helpline support free of charge for CallVisor ASAI during the one year of Post-Sale Software Support. Also, for one year after your acceptance, AT&T will replace the CallVisor ASAI software free of charge should the distribution media (tape) be faulty or otherwise corrupted. At the end of the one-year Post-Sale Software Support period, you can purchase the Basic Ongoing Software Support Service that provides support specifically for the CallVisor ASAI link. The DEFINITY switch must be under a maintenance contract. This service offering includes:

- Call receipt, fault isolation, and trouble resolution if the problem is in the  $\mathbf{r}$ AT&T elements of the DEFINITY switch-to-host link
- Cooperation with you (the customer) and other vendors for non-AT&T problems after you have contacted each vendor
- Helpline support for general questions and administrative support

### <span id="page-39-2"></span>**Single Point of Contact Support**

This service allows AT&T to act as your agent in problem resolution. The Single Point of Contact (SPOC) consists of a single telephone number to report any problems with both AT&T and non-AT&T equipment, software, and facilities in the CallVisor ASAI call flow. This service offering includes:

- Coordination of all problem reporting and resolution
- Initiation of trouble tickets, monitoring of repair activities, status, and close out of problems

### $\equiv$  **NOTE:**

AT&T will not service or maintain other vendors' products with this service.

Preparation of monthly maintenance reports summarizing performance of all the CallVisor ASAI call flow components

To be eligible for this service, contractual services for both the DEFINITY switch and Basic Ongoing Support are required.

Your AT&T representative can explain the above offerings in detail and help you select the service offering that is best for you, based on your specific requirements and needs.

bbbbbbbbbbbbbbbbbbbbbbbbbbbbbbbbbbbbbbbbbbbb bbbbb

# Sample Models<br> **A**

Appendix A provides sample models to help you design an initial CallVisor ASAI configuration and determine if your configuration is within the DEFINITY G3i Communications System capacity limits. Each model shows conservative Busy Hour Call Completion (BHCC) and ACD agent values. If your configuration needs are within the values shown below, you can use a DEFINITY G3i Communications System for your CallVisor ASAI application.

bbbbbbbbbbbbbbbbbbbbbbbbbbbbbbbbbbbb

bbbbbbbbbbbbbbbbbbbbbbbbbbbbbbbbbbbbbbbbbbbb bbbbb

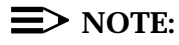

AT&T measures Busy Hour Call Completions (BHCCs) instead of busy hour call attempts. For purposes of comparison, BHCCs are usually multiplied by a factor of 3 or 4 to obtain a comparable busy hour call attempts number. In addition, the numbers provided here are extremely conservative to ensure that any borderline situation is assessed by the AT&T Design Center.

If your configuration is close to or exceeds the BHCC and ACD agents values provided for each model, you should ask your AT&T representative to consult with the AT&T Design Center to better assess the configuration and the capacity limitations. The AT&T Design Center can then determine if a DEFINITY G3i Communications System will be able to handle your configuration or if a DEFINITY G3r Communications System is required. Note that there might be other reasons why you might need to use a DEFINITY G3r Communications System.

These configurations are also a good start for the creation of detailed call flows.

## **CallVisor ASAI Scenarios**<br>**CallVisor ASAI Scenarios**

Your AT&T representative can provide you with additional details on each of these sample CallVisor ASAI scenarios or can contact the AT&T Technical Response Center for additional help.

1. Simple Data Screen Delivery:

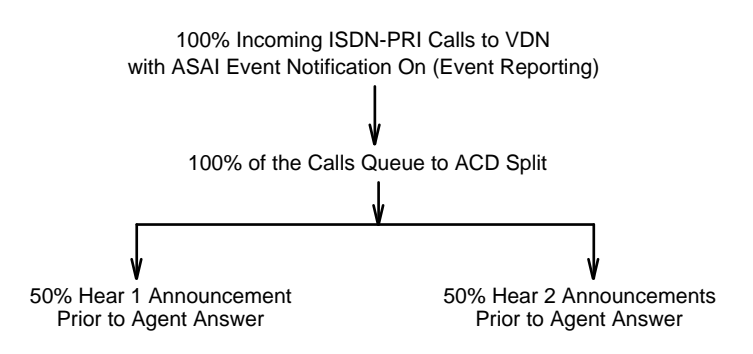

2. Data Screen Delivery with 50 percent Direct Agent Transfers:

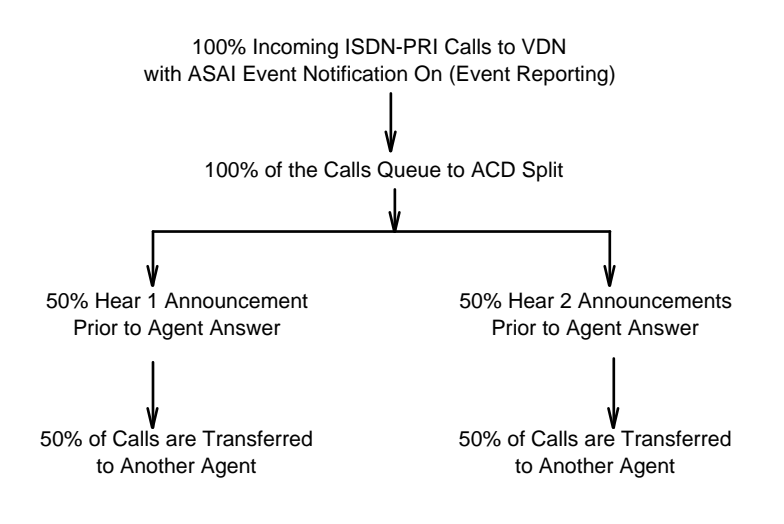

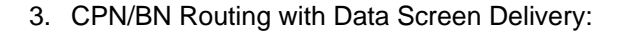

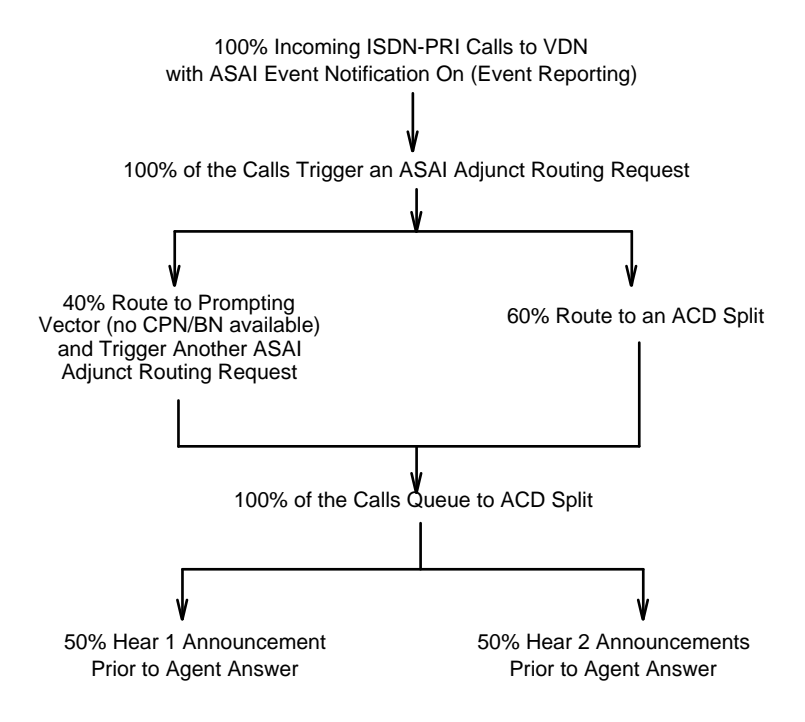

4. CPN/BN Routing with Data Screen Delivery, Consultation Hold, and ASAI Agent Work Mode Control:

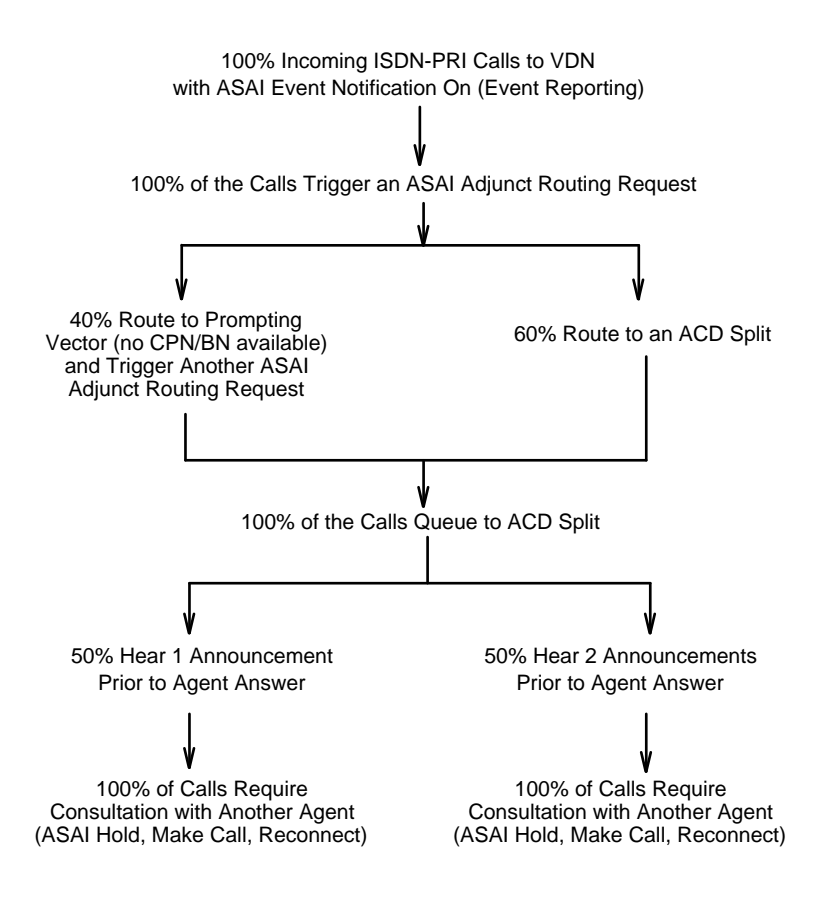

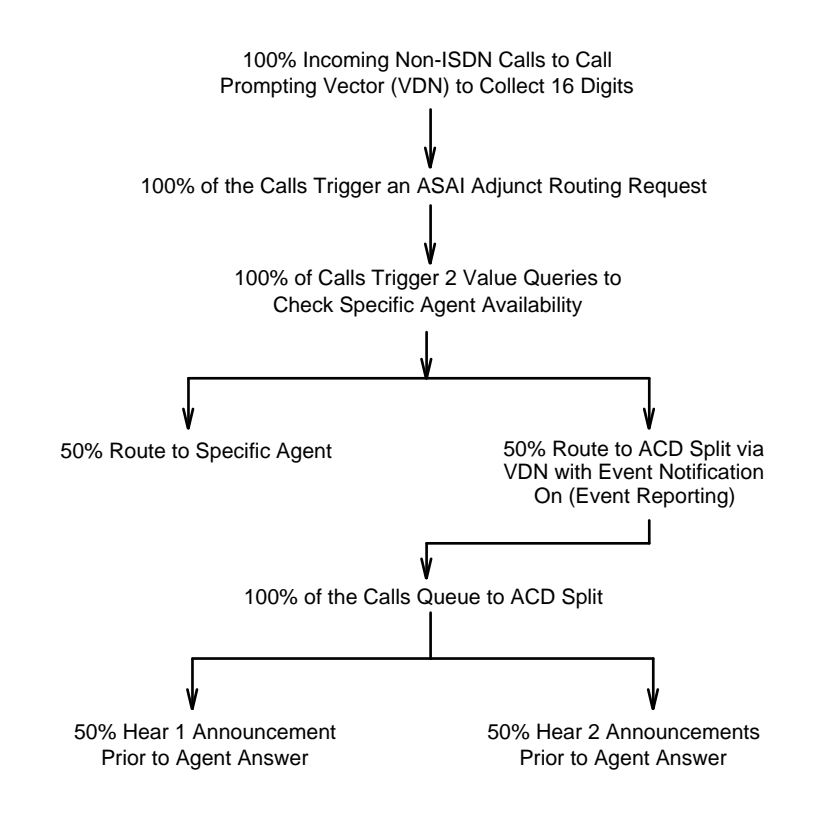

5. Call Prompting with ASAI Adjunct Routing (Account Code Routing):

6. Call Prompting with ASAI Adjunct Routing, Consultation Hold, and ASAI Agent Work Mode Change:

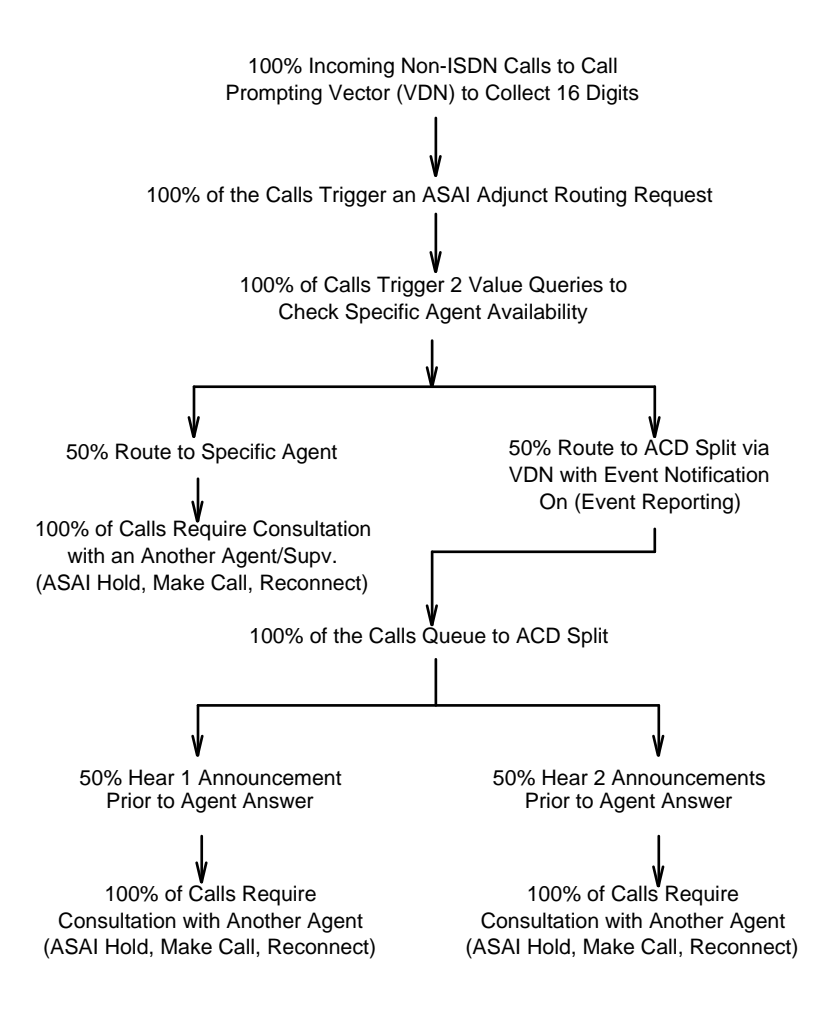

7. ASAI Voice Response Unit (VRU) with Data Screen Delivery:

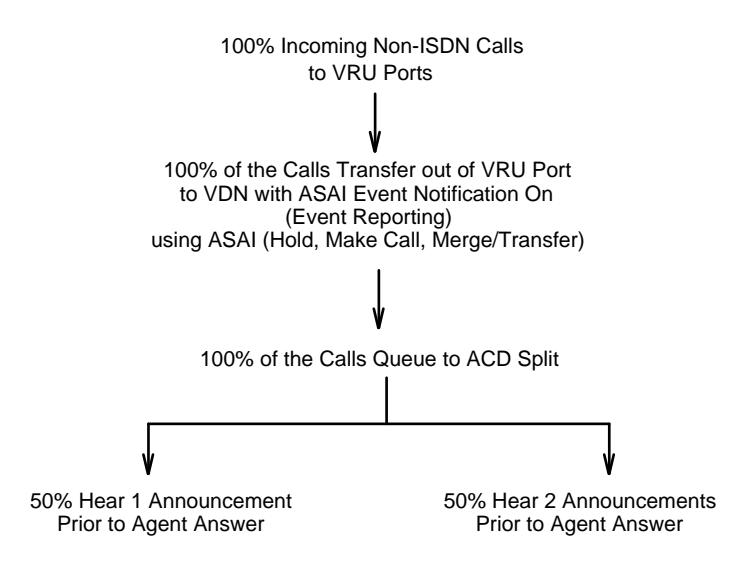

8. ASAI Voice Response Unit (VRU) with Data Screen Delivery, Consultation Hold, and ASAI Agent Work Mode Control:

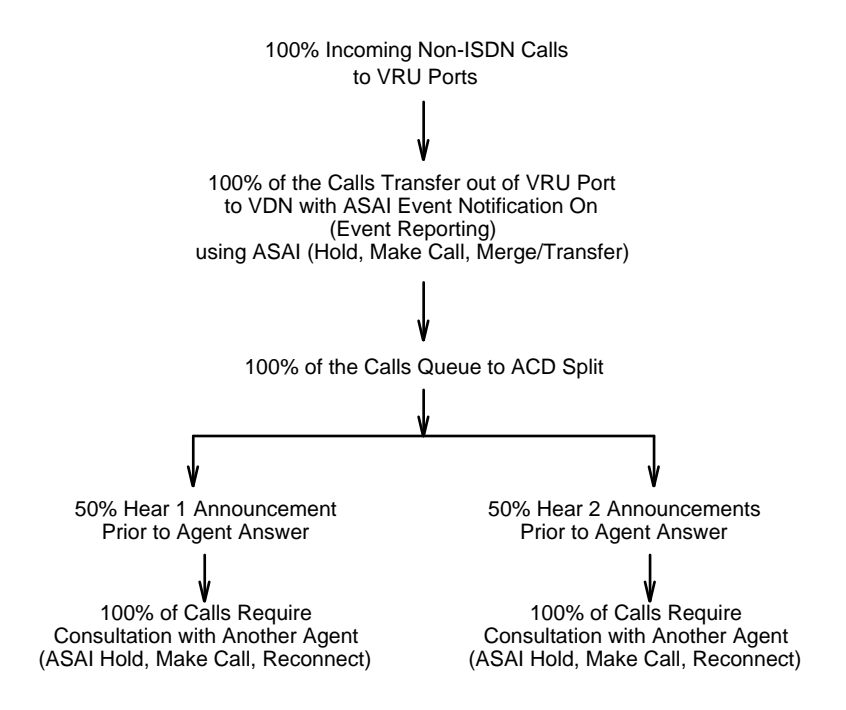

9. ASAI Voice Response Unit (VRU) with Data Screen Delivery, Adjunct Routing, and Call Prompting:

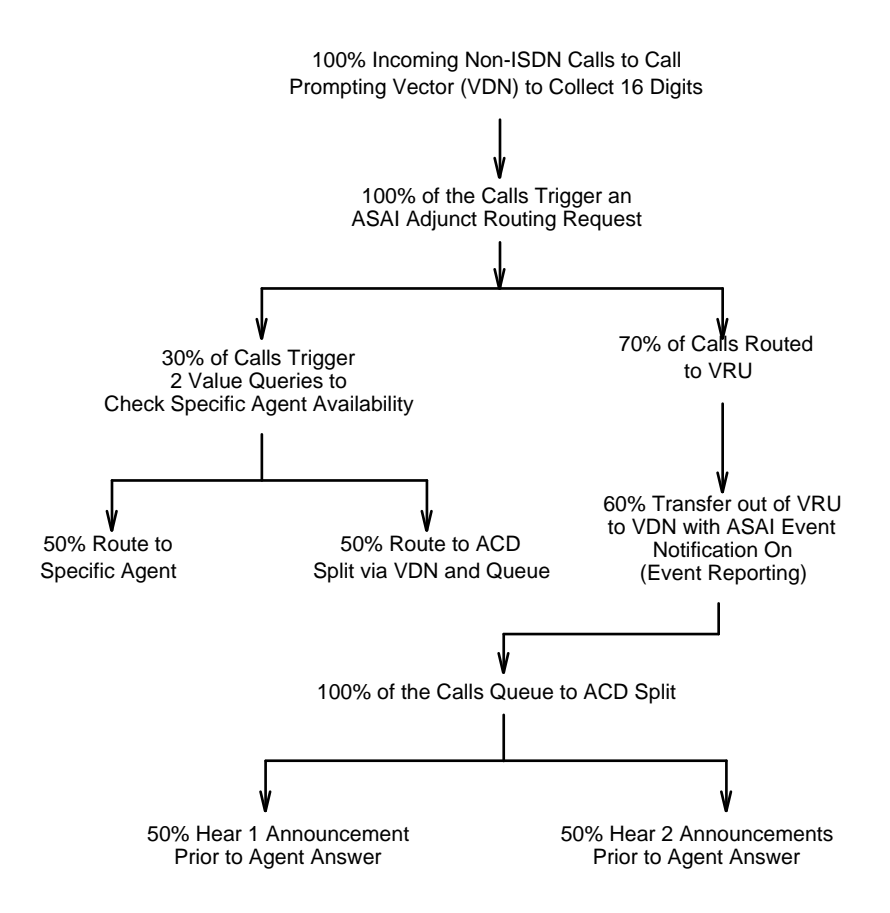

bbbbbbbbbbbbbbbbbbbbbbbbbbbbbbbbbbbbbbbbbbbb bbbbb

bbbbbbbbbbbbbbbbbbbbbbbbbbbbbbbbbbbb

# **Needs Assessment Questionnaire B**

### **CallVisor ASAI Needs Assessment Questionnaire** bbbbbbbbbbbbbbb

To AT&T Account Teams:

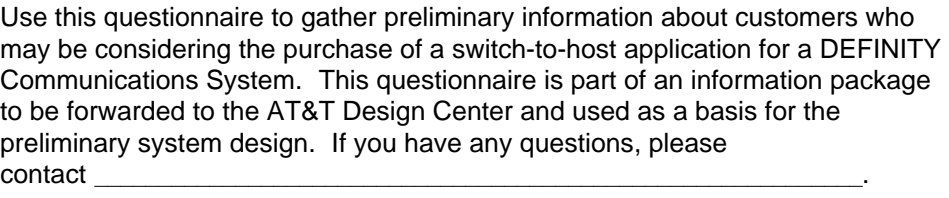

Submitted by:

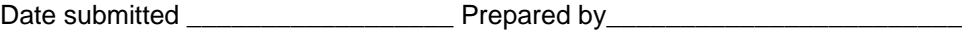

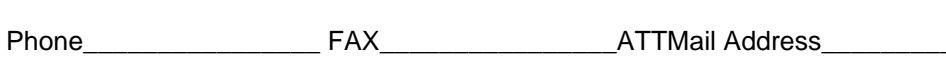

Position **Existence** 

### **Section 1: Project Team Information**

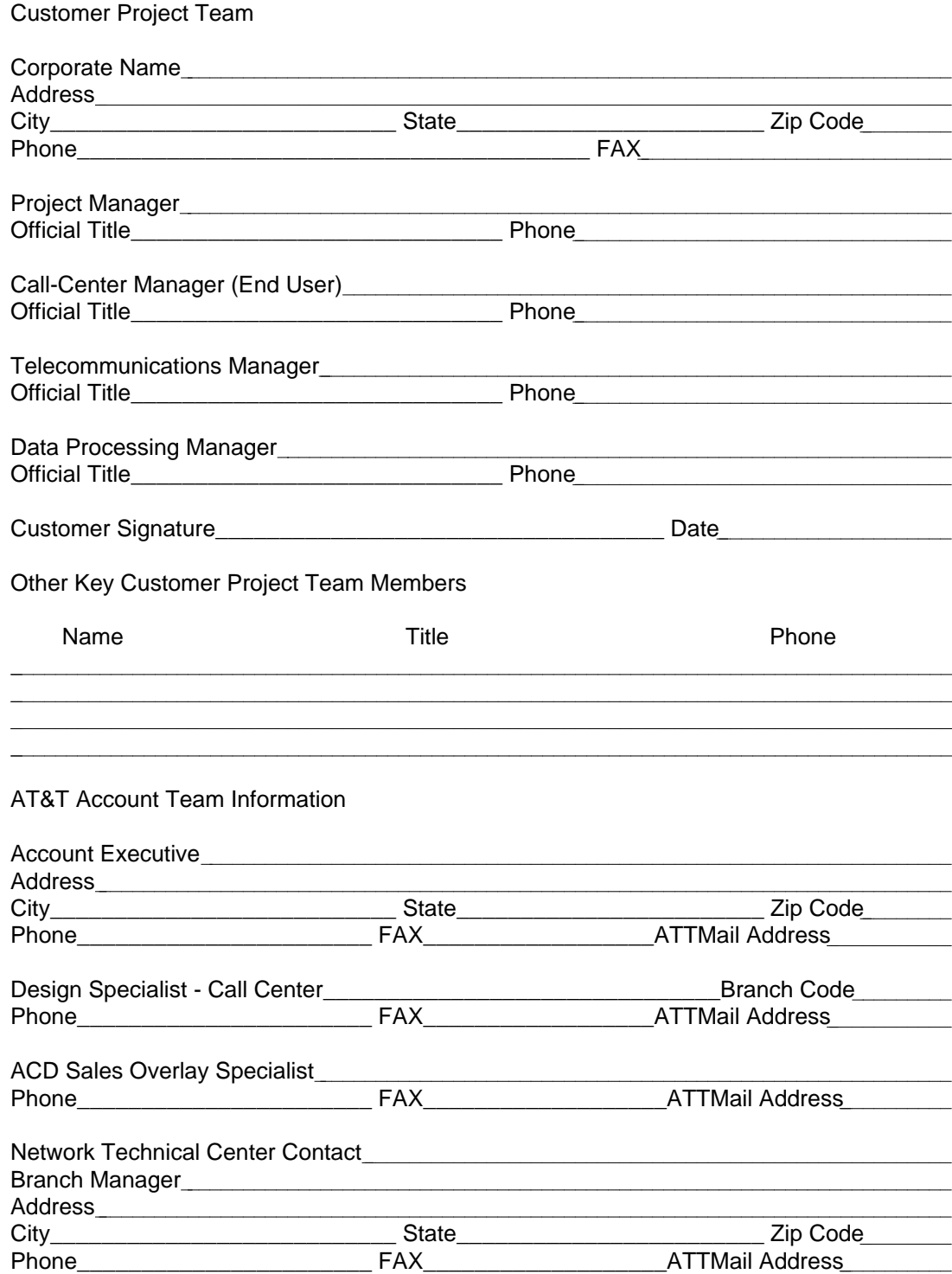

### **Section 2: Call Center Overview**

1. Describe the call center environment (include a general overview of the business goals of the company and the role the call center will play in meeting these goals). Also discuss the size of the call center in terms of the number of agents and the number of trunks required.

aaaaaaaaaaaaaaaaaaaaaaaaaaaaaaaaaaaaaaaaaaaaaaaaaaaaaaaaaaaaaaaaaaaaaaaaaaa

2. Describe why the customer is considering switch/host technology. (Include a description of those enhancements switch/host technology can bring to their call center, such as CPN/BN routing and host-controlled transfers, and describe the cost-benefit the customer hopes to derive from this technology.) aaaaaaaaaaaaaaaaaaaaaaaaaaaaaaaaaaaaaaaaaaaaaaaaaaaaaaaaaaaaaaaaaaaaaaaaaaa

### **Section 3: Computing Environment**

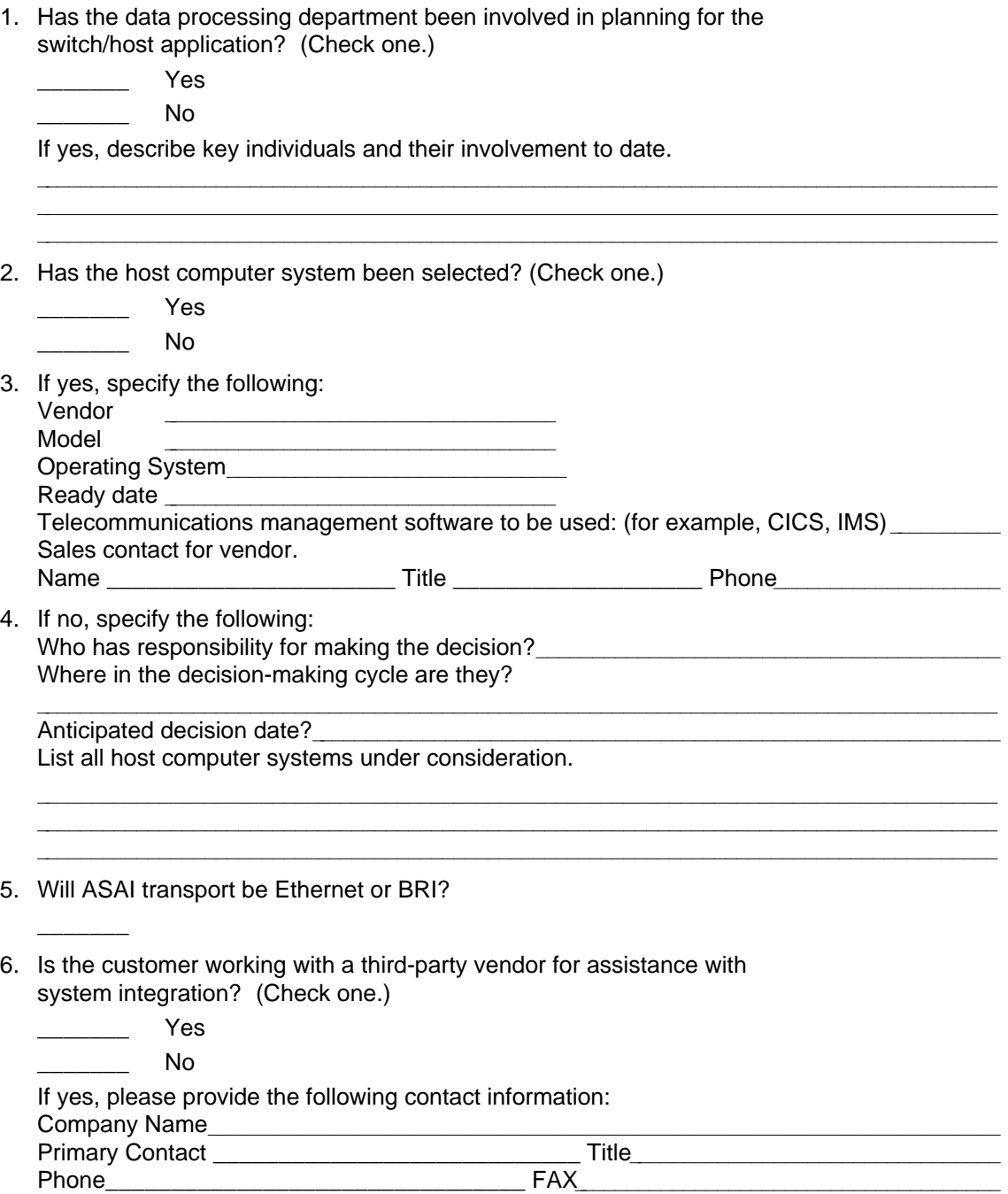

7. Describe the host system configuration. (Provide a written description of the host computing system, including such considerations as front-end processing, local area networking, and/or a database back end. Include the geographic location of each component in the system.)

aaaaaaaaaaaaaaaaaaaaaaaaaaaaaaaaaaaaaaaaaaaaaaaaaaaaaaaaaaaaaaaaaaaaaaaaaaa

8. Block Diagram (In the space provided below, draw a functional block diagram of the computing environment being planned.)

9. UNIX<sup>®</sup> Experience (for CONVERSANT or PC/ASAI environment only) Check the item that best describes the customer's proficiency with the UNIX operating system.

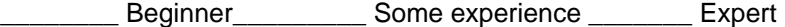

Do they have an experienced UNIX system administrator? (Check one.) \_\_\_\_\_\_\_\_ Yes

 $\blacksquare$ 

If no, is the customer willing to send a representative to a UNIX administrator's course?

\_\_\_\_\_\_\_\_ Yes \_\_\_\_\_\_\_\_ No

### **Section 4: Software Development**

1. Call Center Application Software

Will the call center application software be:

- $\qquad \qquad$  New?
- **EXECUTE:** A modification of an existing application?

Who will develop or provide the call center application software?

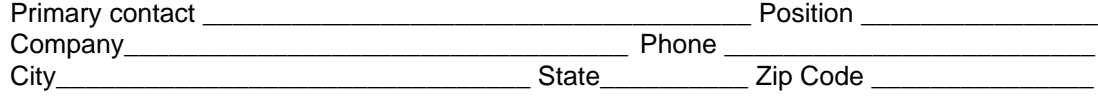

2. Interface Software Development (host API and protocol stack)

Who will develop or provide the interface software for the host?

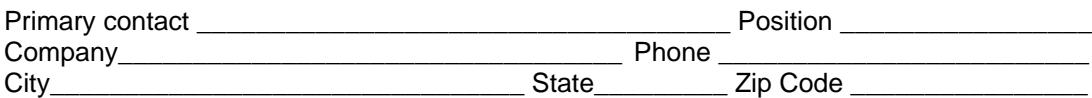

aaaaaaaaaaaaaaaaaaaaaaaaaaaaaaaaaaaaaaaaaaaaaaaaaaaaaaaaaaaaaaaaaaaaaaaaaaaaaaaaaaaaa

aaaaaaaaaaaaaaaaaaaaaaaaaaaaaaaaaaaaaaaaaaaaaaaaaaaaaaaaaaaaaaaaaaaaaaaaaaaaaaaaaaaaa

aaaaaaaaaaaaaaaaaaaaaaaaaaaaaaaaaaaaaaaaaaaaaaaaaaaaaaaaaaaaaaaaaaaaaaaaaaaaaaaaaaaaa

3. Is any software development now underway?

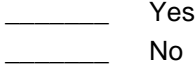

a a a a

a a a

a a a a

If yes, please explain the current status of the development effort.

- 4. Have any schedules been discussed for software development?
	- \_\_\_\_\_\_\_ Yes
		- \_\_\_\_\_\_\_ No

If yes, please state the schedules that have been discussed.

5. Additional software development comments:

### **Section 5: Communications System Requirements**

- 1. What is the DEFINITY Communications System being used with the PBX/host application?
- 2. Will more than one communications system be used for this application? (Check one.) \_\_\_\_\_\_\_\_\_ Yes \_\_\_\_\_\_\_\_\_\_ No If yes, describe the locations and how they will be used.
- 3. For existing communications systems:

When will a one-week traffic study be completed on the communications system?

If you know the following, please fill it in.

What is the current number of modules or port networks?<br><u>\_\_\_\_\_\_\_\_\_\_\_\_\_\_\_\_\_\_\_\_\_</u> What is the current processor occupancy?aaaaaaaaaaaaaaaaaaaaaaaaaaaaaaaaaaaa

Describe how the existing communications system will change when the ASAI application is in place.

4. For new communications systems:

When will a DOSS configuration be done for the new communications system?

If you know the following, please fill it in.

What is the anticipated number of modules or port networks? What is the anticipated processor occupancy and/or busy hour call completions? Total within this system?

aaaaaaaaaaaaaaaaaaaaaaaaaaaaaaaaaaaaaaaaaaaaaaaaaaaaaaaaaaaaaaaaaaaaaaaaaaa

aaaaaaaaaaaaaaaaaaaaaaaaaaaaaaaaaaaaaaaaaaaaaaaaaaaaaaaaaaaaaaaaaaaaaaaaaaa

- 5. Check all additional application features planned for the communications system. (CMS is strongly recommended. The others should be used based on the individual requirements of the call center.)
	- \_\_\_\_\_\_\_ Call Vectoring (recommended)
	- Call Management System (CMS)
	- Manager IV
	- \_\_\_\_\_\_\_ AUDIX
	- \_\_\_\_\_\_\_ Message Server (MSG-SRV)
	- **CONVERSANT Voice Information System**
	- \_\_\_\_\_\_\_ Traditional ACD
	- \_\_\_\_\_\_\_ EAS Skills
	- Other **and the set of the set of the set of the set of the set of the set of the set of the set of the set of the set of the set of the set of the set of the set of the set of the set of the set of the set of the set of th**
	- Other **and the set of the set of the set of the set of the set of the set of the set of the set of the set of the set of the set of the set of the set of the set of the set of the set of the set of the set of the set of th**

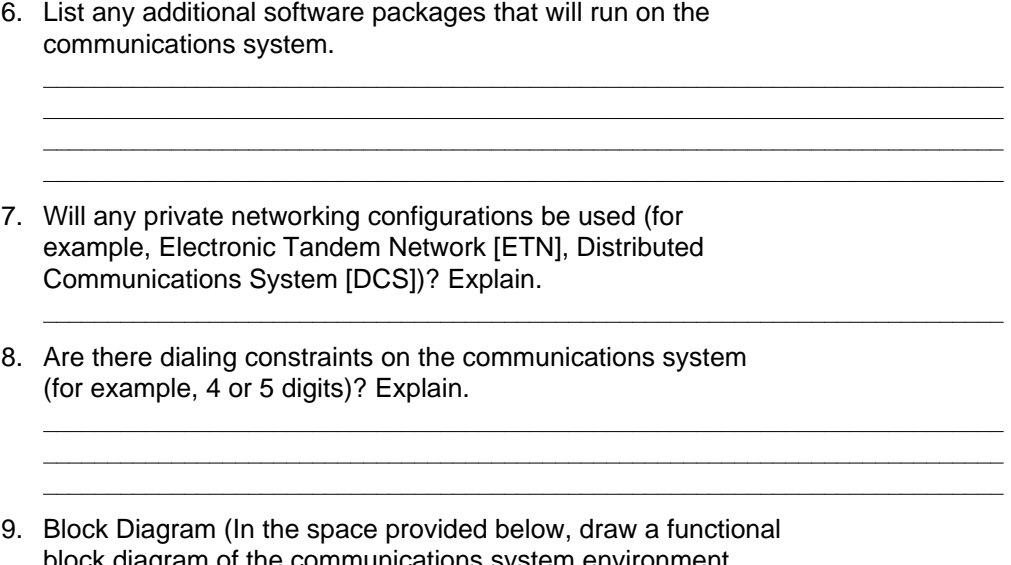

block diagram of the communications system environment being planned. Include all gateways, CONVERSANT voice information systems, and CMSs.)

### **Section 6: Network Interface Requirements**

- 1. Check those services the customer is planning on using in the call center.
	- \_\_\_\_\_\_\_ Calling Party Number/Billing Number (CPN/BN)

aaaaaaaaaaaaaaaaaaaaaaaaaaaaaaaaaaaaaaaaaaaaaaaaaaaaaaaaaaaaaaaaaaaaaaaaaaa

aaaaaaaaaaaaaaaaaaaaaaaaaaaaaaaaaaaaaaaaaaaaaaaaaaaaaaaaaaaaaaaaaaaaaaaaaaa

aaaaaaaaaaaaaaaaaaaaaaaaaaaaaaaaaaaaaaaaaaaaaaaaaaaaaaaaaaaaaaaaaaaaaaaaaaa

- Dialed Number Identification Service (DNIS)
- 2. Specify the long-distance network the customer is planning to use.
- 3. For AT&T network customers using CPN/BN:

Has the customer subscribed to the following:

\_\_\_\_\_\_\_\_\_\_\_ Megacom 800?

INFO-2 with PRI?

\_\_\_\_\_\_\_ Software Defined Network (SDN)

If no, specify when the customer plans to subscribe to these services.

4. For non-AT&T long-distance network users:

List and describe each of the network features they will have:

### **Section 7: Schedules**

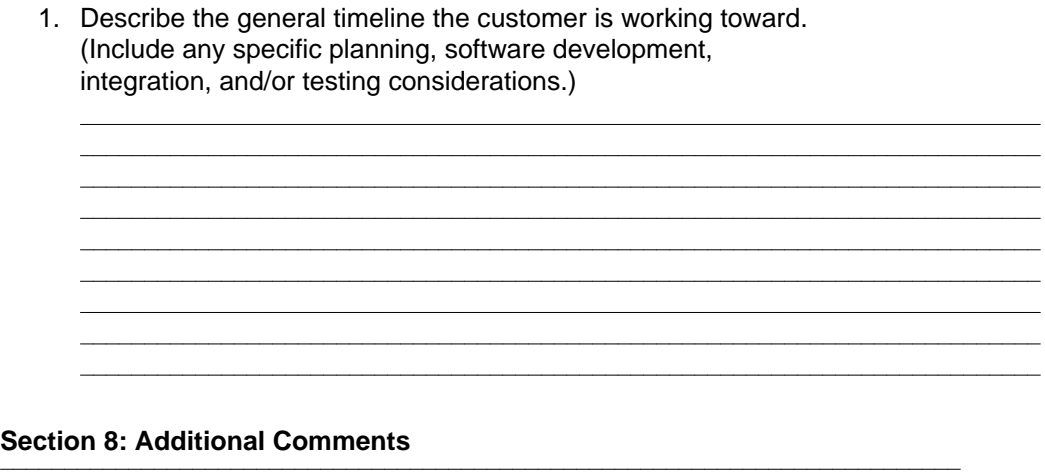

aaaaaaaaaaaaaaaaaaaaaaaaaaaaaaaaaaaaaaaaaaaaaaaaaaaaaaaaaaaaaaaaaaaaaaaaaaa

1. Include any additional comments you feel may have a bearing on the preliminary system design and/or a decision by the customer to purchase one of the CallVisor ASAI products.

## **Call Center Operations**

# **Worksheet C**

The Call Center Operations Worksheet allows AT&T personnel to assess the status and capacity of your existing or proposed DEFINITY switch. The information collected helps AT&T determine the impact of the proposed configuration on your switch.

bbbbbbbbbbbbbbbbbbbbbbbbbbbbbbbbbbbb

bbbbbbbbbbbbbbbbbbbbbbbbbbbbbbbbbbbbbbbbbbbb bbbbb

The worksheet contains four general sections: General Business, ACD Incoming Call Management (ICM), ACD Outgoing Call Management (OCM), and Call Flows. The general business section provides the general business (non-ACD) call traffic mix expected for the switch. The ACD Incoming Call Management section provides general information about inbound telemarketing operations. The ACD Outgoing Call Management section provides general information about outbound telemarketing operations. The Call Flows section provides a list of important items to include in the customer call flows, and several examples of appropriate call flows.

The accuracy of the information provided determines whether realistic and achievable performance capacity figures can be obtained. Therefore, it is STRONGLY recommended that this information be accurate and reviewed by the customer and the appropriate AT&T representative.

# **General Business**<br>**General Business**

1. Indicate how much of the general business traffic (non-ACD, non-ICM/OCM) in your system fits into each of the following categories. Use percentages. The five categories must add up to 100 percent.

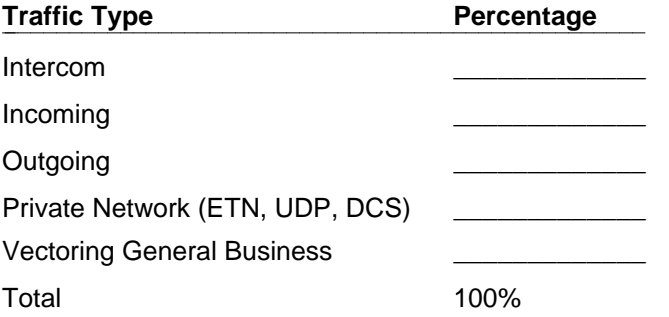

2. Indicate the call characteristics for each of the categories above. Again, each category (intercom, incoming, outgoing, private networking) must add up to 100%.

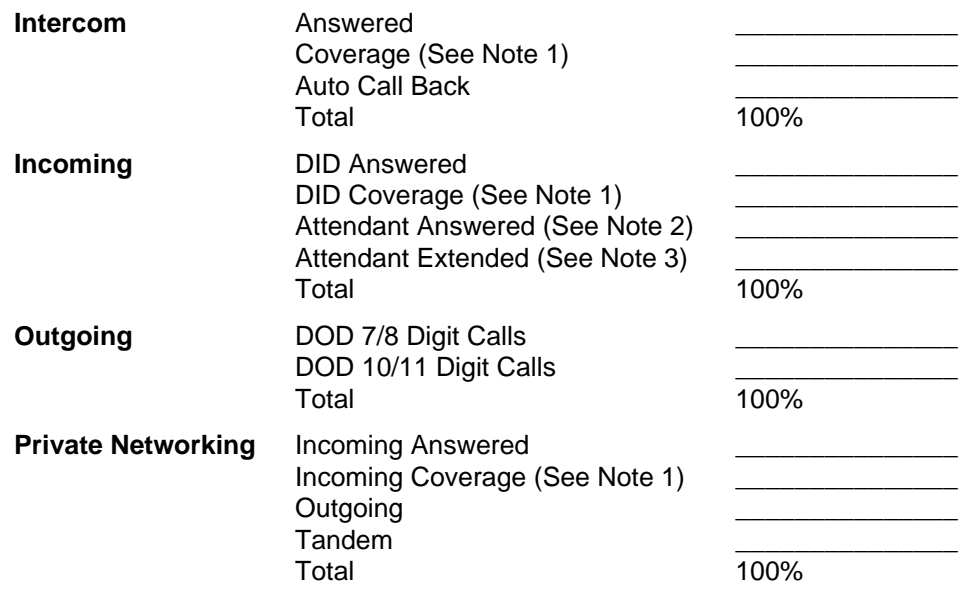

### $\Rightarrow$  **NOTES:**

Coverage means that the call goes to coverage without being answered at the original destination.

Attendant answered means that an attendant answers a call, handles the caller's request, and disconnects.

Attendant extended means that an attendant answers a call and extends the call to a station that answers.

3. For the general business traffic (non-ACD, non-ICM/OCM), specify the percentage of calls that fit into the following categories. Percentages do not need to add up to 100 percent.

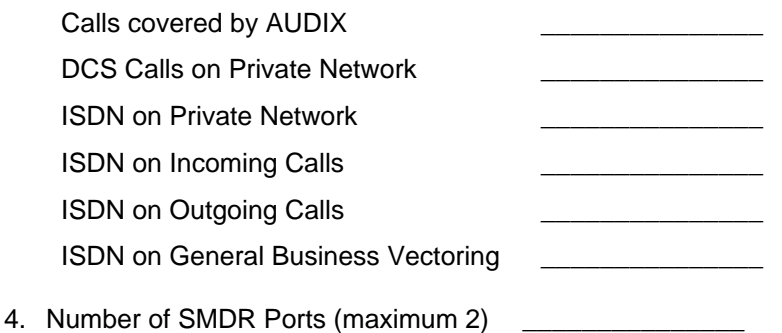

- 5. Percentage of Calls on Intra-Switch SMDR
- 6. Specify what percentage of the general business calls in the system are generated to or by the following station types. (Note: This is not necessarily the same as the percentage of total stations in the system that each of these types represents.) Percentages must add up to 100 percent.

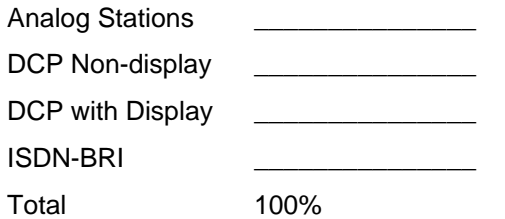

- 7. Specify the percentage of general business calls that interact with ASAI (Event Notification, 3rd Party Call Control).
- 8. Specify the percentage of the general business calls that are initiated via ASAI (3rd Party Auto Dial, 3rd Party Make Call).
- 9. Specify the percentage of the general business calls that go to coverage to an ASAI-monitored station (3rd Party Domain Control). \_\_\_\_\_\_\_\_\_\_\_\_
- 10. Provide the appropriate call flow for a general business call using call vectoring, if any. (See the [call flow samples](#page-64-0) shown later in this appendix.)
- 11. Is Answering Machine Detection needed for predictive OCM?

## **Call Center Operations Worksheet<br>
ACD Incoming Call Management**

1. Indicate how much of the inbound ACD traffic in your system fits into the following categories:

ACD Calls using ISDN trunks

ACD Calls using SMDR \_\_\_\_\_\_\_\_\_\_\_\_\_\_\_

- 2. Will CallVisor ASAI Event Reporting be used? How many bytes of UUI information (for calls incoming from another CallVisor site)? \_\_\_\_
- 3. Will Flexible Billing be used? \_\_\_ For what percent of incoming calls? \_\_\_
- 4. Will Internally Measured Data be used? \_\_\_ For how many stations, splits, VDNs, and so forth, and how many queries per hour?
- 5. Indicate the expected agent utilization. (This is the percentage of time that an agent is active on ACD calls or available to receive ACD calls; agents in ACW and AUX are not available to receive calls.) \_
- 6. Specify the maximum number of inbound ACD agents (include non-AUDIX VRU ports) on the system.
- 7. Specify what percentage of total ACD calls terminate at each of these station types. (Note: This may be different from the percentage of total ACD stations that each of these station types represent). Percentages must add up to 100 percent.

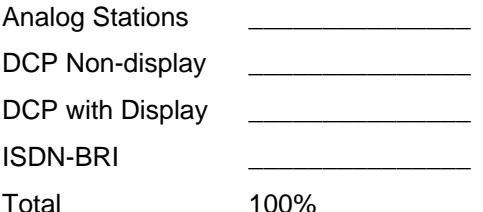

\_\_\_\_\_\_\_\_\_\_\_\_\_\_\_\_\_\_\_\_\_\_\_\_\_\_\_

8. Provide the appropriate call flows. (See the [call flow samples](#page-64-0) shown later in this appendix.)

## **Call Center Operations Worksheet**<br>**ACD Outgoing Call Management**

\_\_\_\_\_\_\_\_\_\_\_\_\_\_\_

\_\_\_\_\_\_\_\_\_\_\_\_\_\_\_

\_\_\_\_\_\_\_\_\_\_\_\_\_\_\_

\_\_\_\_\_\_\_\_\_\_\_\_\_\_\_

1. Indicate how much of the outbound ACD traffic in your system fits into the following categories:

ACD Calls using ISDN trunks

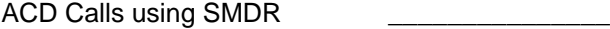

- 2. Specify the average number of rings for calls that are never answered.
- 3. Specify the average number of rings for calls that are answered.
- 4. Indicate the expected agent utilization. (This is the percentage of time that an agent is active on outbound calls or available to initiate outbound calls; agents in ACW and AUX are not available for outbound calls.)
- 5. Specify the maximum number of outbound ACD agents (include non-AUDIX VRU ports) on the system.
- 6. Specify the percentage of total OCM calls that are connected to each of these station types. Percentages must add up to 100 percent.

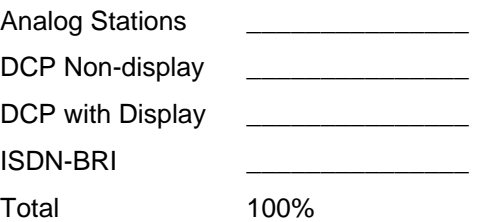

- 7. Is CMS/BCMS used to monitor and measure the outbound ACD calls?
- 8. Is ASAI-Accessed Internally Measured Data used?
- 9. Provide the appropriate call flows. (See the [call flow samples](#page-64-0) shown later in this appendix.)

# <span id="page-64-0"></span>**Call Flows**

Using Figures [C-1,](#page-66-0) [C-2,](#page-67-0) and [C-3](#page-68-0) as examples, specify a call flow, complete with percentages, that best depicts the call center operations during the busy hour. As a minimum, call flows should be provided for general business call vectoring, ACD-ICM, and ACD-OCM areas. If there are several different call flows within each area, draw a call flow for each and give the percentages of the overall traffic that each call flow represents. [Table C-1](#page-64-1) shows the most important items to include in the call flow for each of the call center categories: General Business, ACD-ICM, and ACD-OCM.

### <span id="page-64-1"></span>Table C-1. Items to Include in Call Flow Diagrams

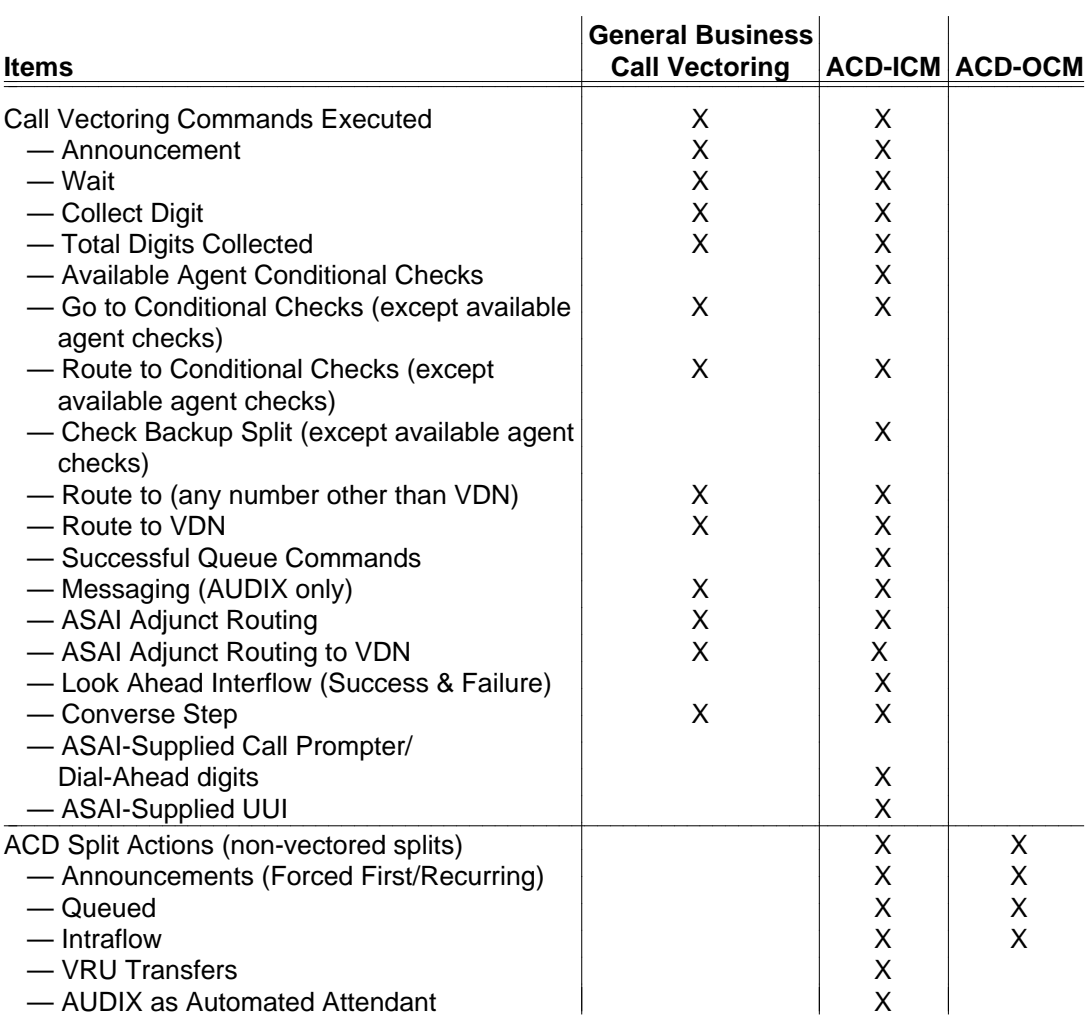

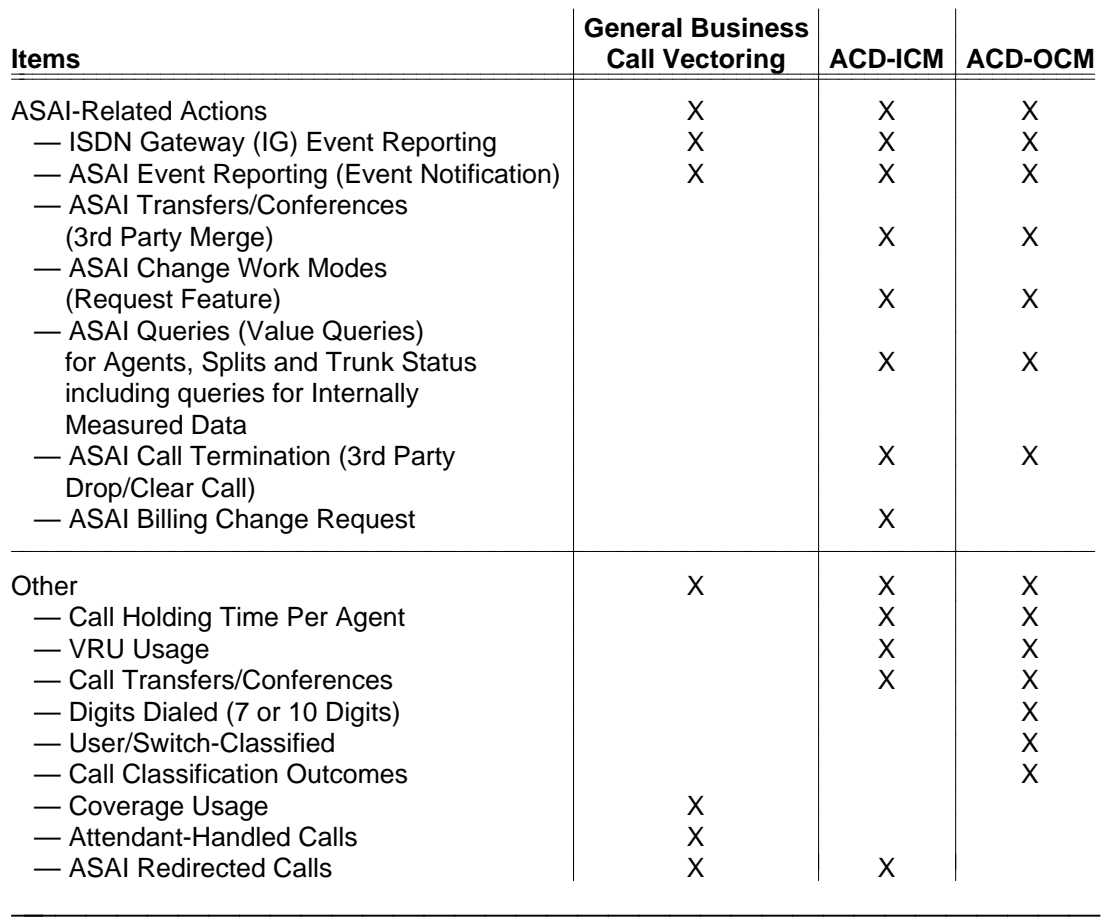

### Table C-1. Items to Include in Call Flow Diagrams (continued)

Information sources for developing an accurate call flow can be obtained from:

- BCMS Historical Reports—Daily and Hourly Split and System Reports  $\blacksquare$
- CMS Historical Reports—Split and System Reports  $\blacksquare$
- DEFINITY Generic 3 Hunt Group Measurements Report  $\blacksquare$

Once the call flows have been diagrammed, the above table should be used to fill in the expected vector treatments for each ''branch'' of the call flow ''tree.'' See the call flow sample, "Calls to Vector Delivered to ACD Agents," later in this appendix.

### **Calls to VRU Transferred to Agent Split**

This call flow includes:

- CMS Reporting  $\blacksquare$
- ASAI Event Reporting on All Splits (VRU and Agent Splits)  $\blacksquare$
- Non-ISDN Trunks
- CONVERSANT VRU (with ASAI)

<span id="page-66-0"></span>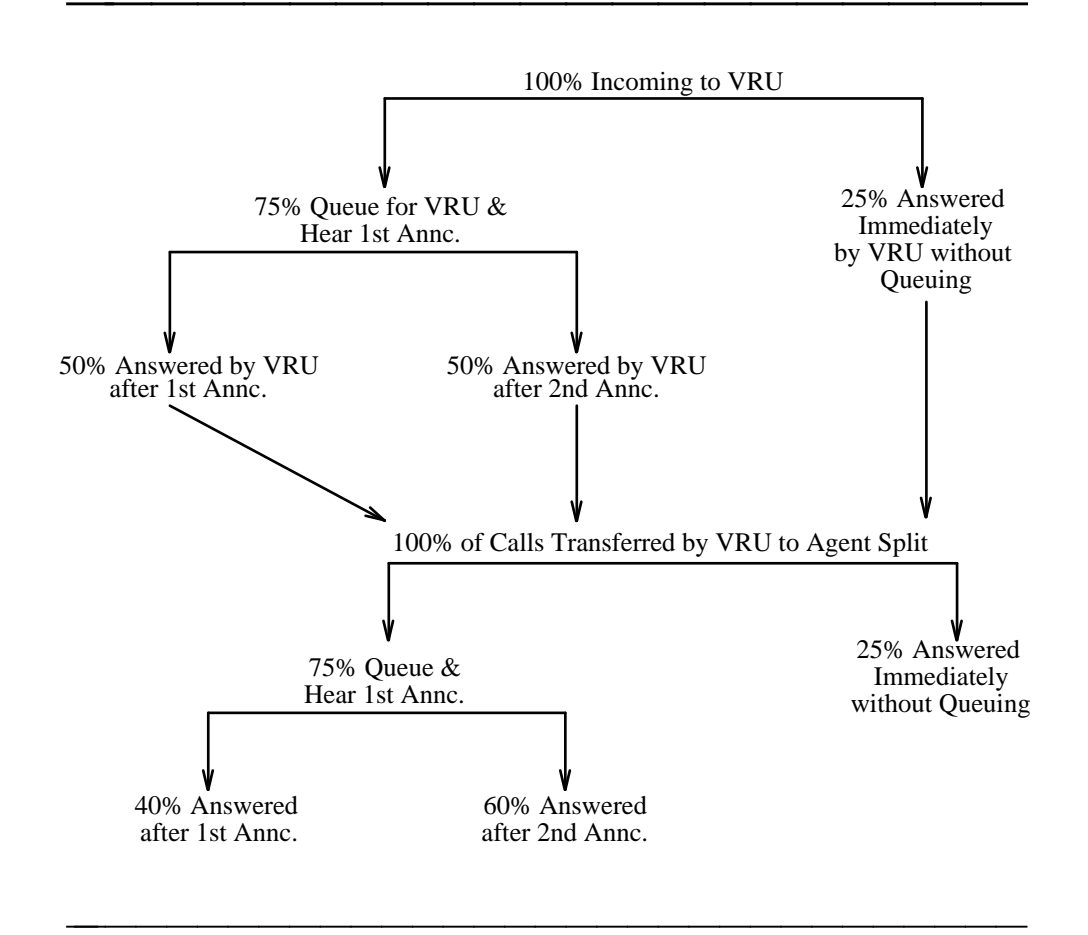

**Figure C-1. Sample ACD — ICM Call Flow**

### <span id="page-67-1"></span><span id="page-67-0"></span>**Calls to Vector Delivered to ACD Agents**

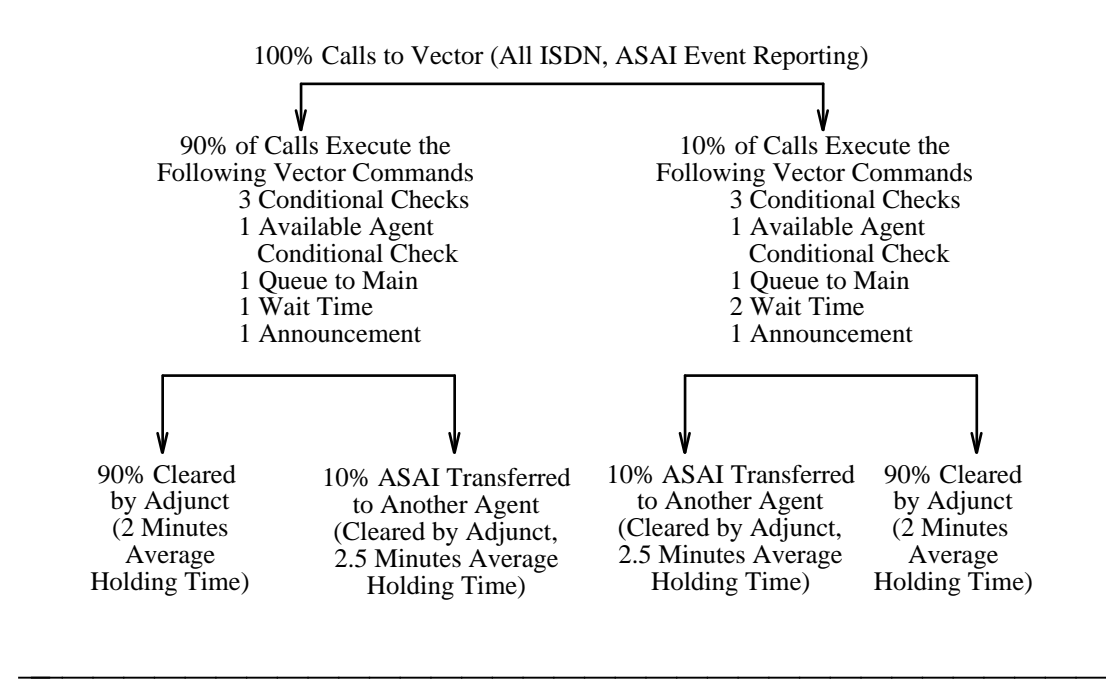

**Figure C-2. Sample Call Vectoring Call Flow**

### <span id="page-68-0"></span>**ASAI Switch-Classified Calls**

The ASAI adjunct originates all calls via the 3rd Party Make Call capability and uses the switch's call classifier board. bbbbbbbbbbbbbbbbbbbbb

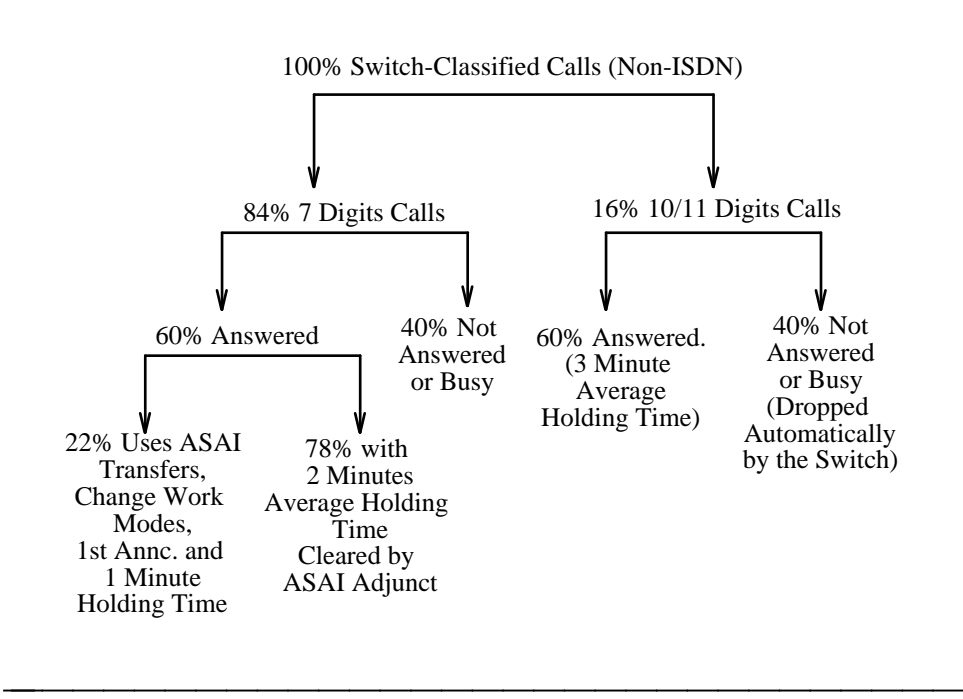

**Figure C-3. Sample ACD — OCM Call Flow**

## **CONVERSANT/CallVisor ASAI Sample Needs Assessment CONVERSANT/CallVisor ASAI**<br>Sample Needs Assessment<br>Questionnaire<br>**P**

bbbbbbbbbbbbbbbbbbbbbbbbbbbbbbbbbbbbbbbbbbbb bbbbb

## **CONVERSANT/ASAI Background<br>Questionnaire**

This questionnaire is to be used to gather information about customers who may be considering the purchase of a CONVERSANT/ASAI system for use with DEFINITY.

bbbbbbbbbbbbbbbbbbbbbbbbbbbbbbbbbbbb

### **CONVERSANT/ASAI Background Questionnaire**

### **To AT&T Account Teams:**

Use this questionnaire to gather information about customers who may be considering the purchase of a CONVERSANT/ASAI system for use with a DEFINITY Generic 3 Communications System. It is part of a package of information to be forwarded to the AT&T Design Center and used as a basis for the preliminary system design. If you have any questions, please contact \_

### **Submitted by:**

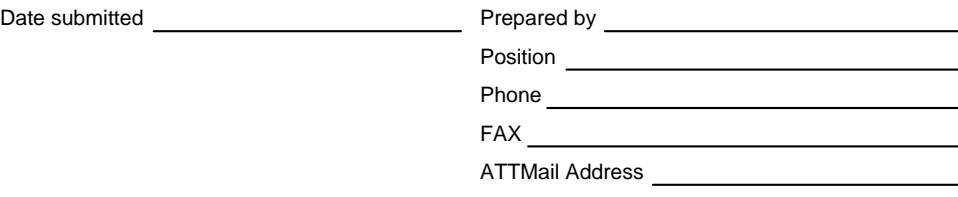

### **Project Team Information**

### **Customer Project Team**

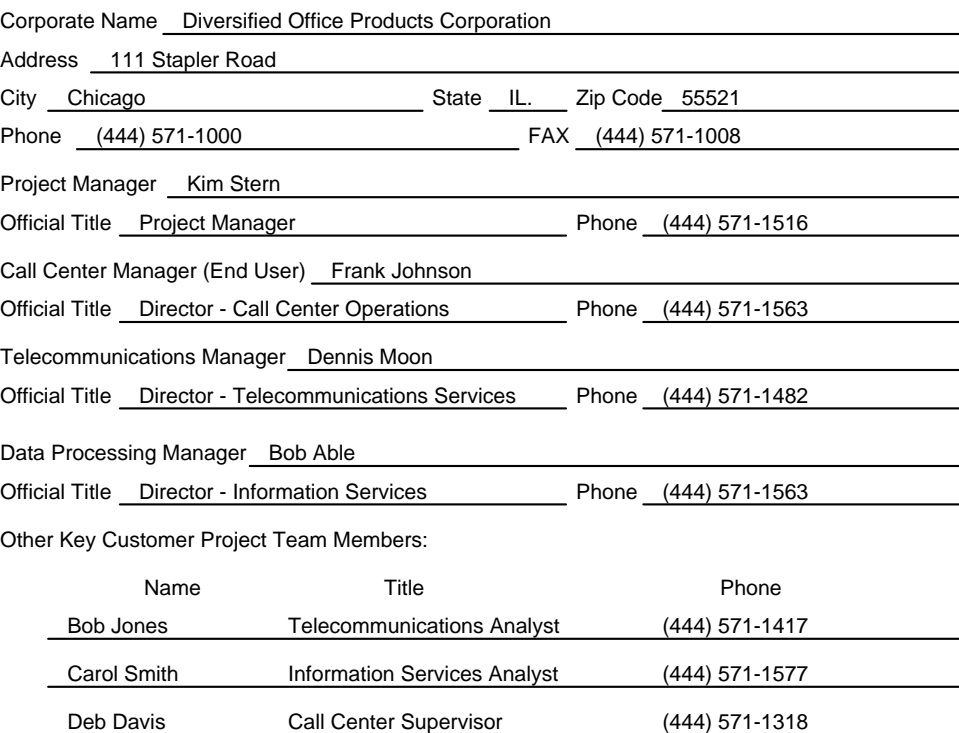

### **AT&T Account Team Information**

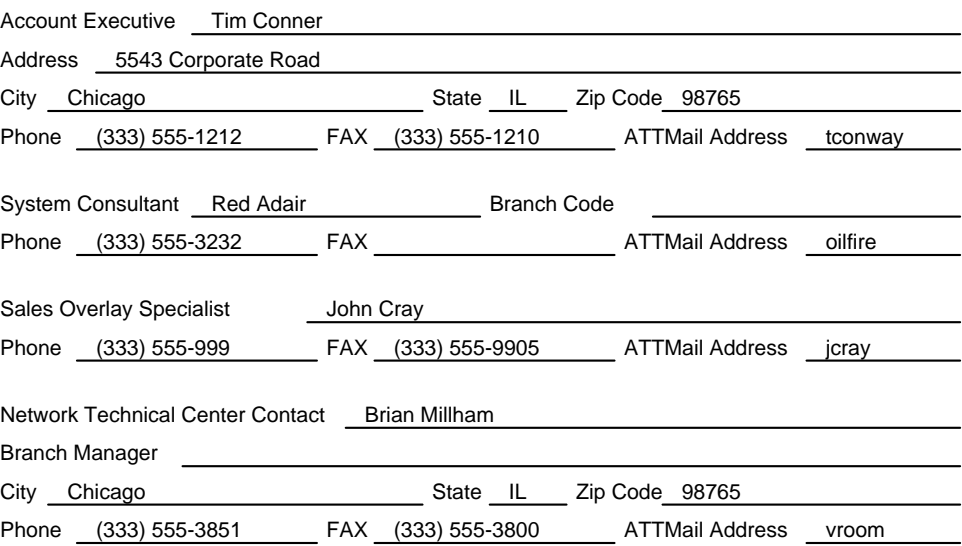
#### **Call Center Overview**

**1** Describe the call center environment. (Include a general overview of the business goals of the company and the role the call center will play in meeting these goals.) Diversified Office Products Corporation is dedicated to providing quality products and services throughout the midwest business community. They expect to gain an additional 7% market share in office furniture, 3% in office supplies, and 9% in office machine repair over the next 2 years. At the same time, they will also be implementing procedures to reduce accounts receivable by 15%.

Diversified expects that their call center will be the most important contributor toward achieving these goals by increasing selective customer contact. Enhancing customer services in direct sales and collections will go a long way to improve customer perceptions of Diversified's ability to provide quality products and professional services.

**2** Explain why the customer is considering a CONVERSANT/ASAI system. (Include a description of enhancements that CONVERSANT/ASAI can bring to their call center, such as CPN/BN routing and data screen delivery. Also describe any cost-benefits the customer hopes to derive from the system.)

Diversified expects that with the ability to perform data screen delivery and agent

selection based on CPN/BN, quality customer contacts will increase by 50%. The use of a

host database will also enable them to monitor and control agent activity more

efficiently, while at the same time improving performance.

It is also expected that the CONVERSANT/ASAI system will significantly increase agent

effectiveness, improving sales and services without expanding the support staff.

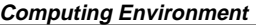

**1** Has the data processing department been involved in planning for the CONVERSANT/ASAI system?

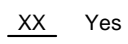

 $\frac{1}{1}$ No

If yes, describe key individuals and their involvement to date.

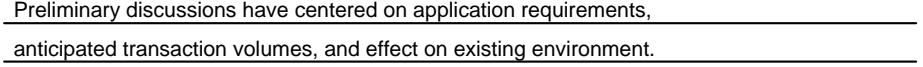

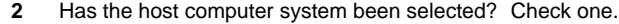

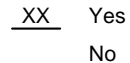

 $\overline{a}$ 

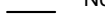

**3** If yes, specify the following:

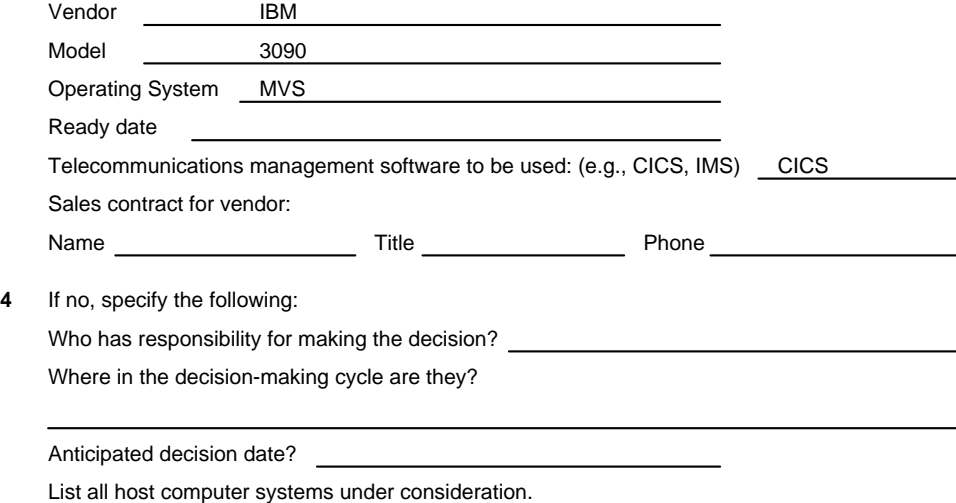

**5** Is the customer working with a third-party vendor for assistance with system integration?

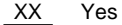

No

If yes, please provide the following contact information:

Company Name GoFast Computer Services

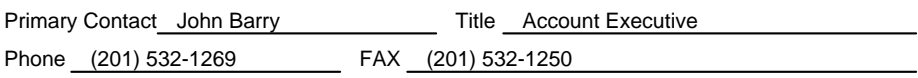

**6** Describe the host system configuration. (Provide a written description of the host computing system, including such considerations as front-end processing, local area networking, and/or a database back end. Include the geographic location of each component in the system.) One centralized host system located in Chicago configured as follows:

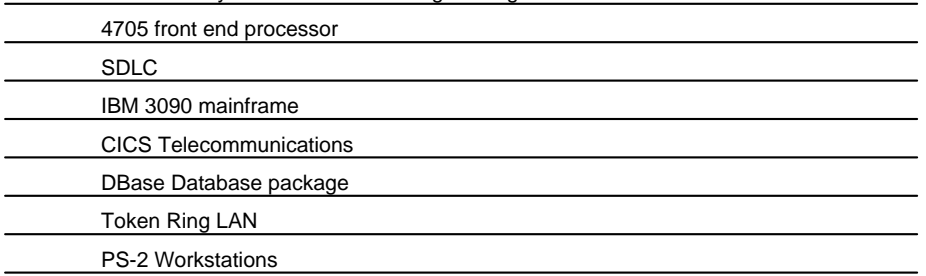

**7** Block Diagram (In the space provided below, draw a functional block diagram of the computing environment being planned.)

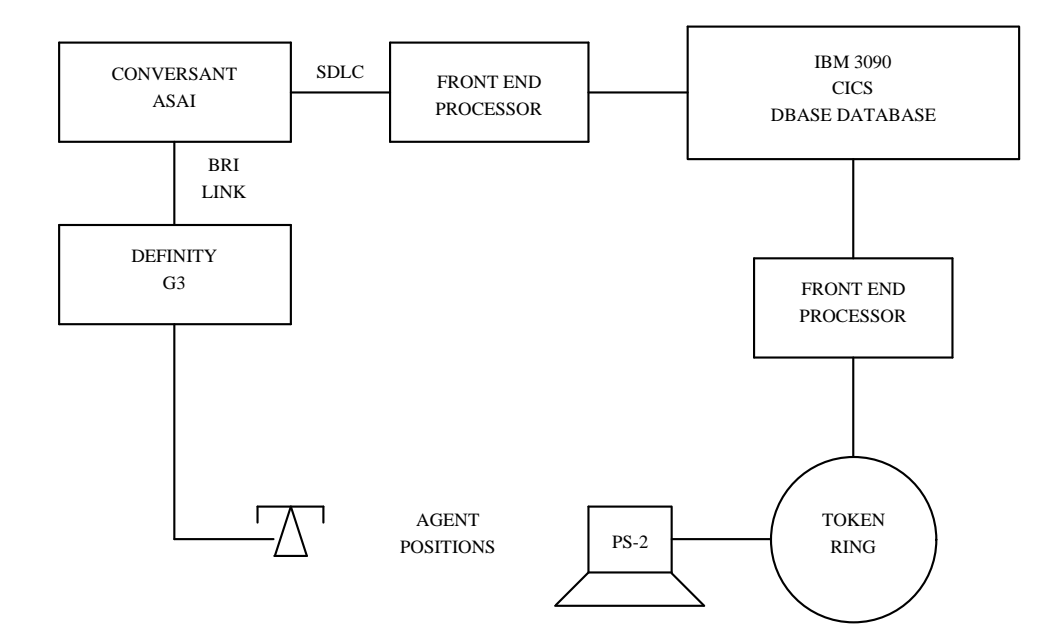

**8** UNIX Experience

Check the item that best describes the customer's proficiency with UNIX.

Beginner XX Some experience Expert

Do they have an experienced UNIX system administrator?

XX Yes No

If no, is the customer willing to send a representative to a UNIX administrator's course?

Yes No

#### **Software Development**

**1** Call Center Application Software

Will the call center application software be:

XX New?

A modification of an existing application?

Who will develop or provide the call center application software?

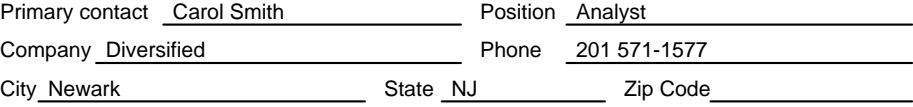

#### **2** Interface Software Development (host API and protocol stack)

Who will develop or provide the interface software for the host?

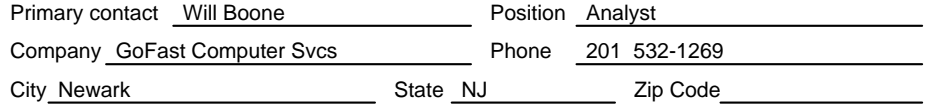

**3** Is any software development now underway?

XX Yes No If yes, please explain the current status of the development effort. Feasibility study is being conducted by Diversified Project Management to ensure proposed project is realistic and realizable given the time and budget constraints.

**4** Have any schedules been discussed for software development?

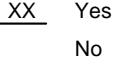

If yes, please state the schedules that have been discussed.

Preliminary schedules are as follows:

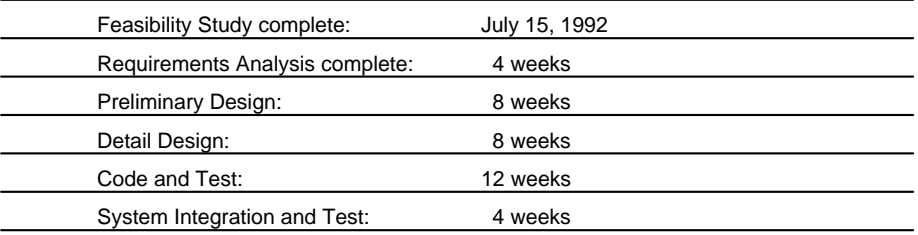

**5** Additional software development comments:

GoFast's API/protocol stack documentation is being reviewed by the Information Services group to gain understanding and identify any imposed restrictions or constraints.

#### **Communications System Requirements**

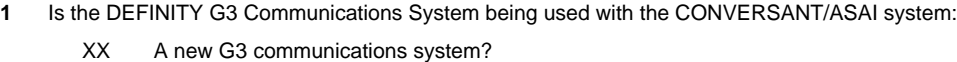

XX An existing communications system?

**2** Will more than one communications system be used for CONVERSANT/ASAI applications?

```
XX Yes
```
No

If yes, describe the locations and how they will be used.

Call center production will upgrade the existing G1 located at Diversified's headquarters

in Chicago. A second G3 will be purchased for backup purposes as well as call

center application development and test.

**3** For existing communications systems:

When will a one-week traffic study be completed on the communications system? June 28, 1992 If you know the following, please fill it in.

What is the current number of port networks/modules? 2

What is the current processor occupancy? 36%

Describe how the existing communications system will change with CONVERSANT/ASAI.

Processor occupancy will increase to approximately 70% within 6 months of

CONVERSANT/ASAI implementation.

**4** For a new G3 communications system: When will a DOSS configuration be done for the new communications system? July 25, 1992 If you know the following, please fill it in.

What is the anticipated number of port networks? 2 What is the anticipated processor occupancy? 20%

**5** Check all additional applications planned for the communications system. (ASAI and Call Vectoring are required. Either CMS or BCMS is strongly recommended. The others should be used based on the individual requirements of the call center.)

XX ASAI (required)

XX Call Vectoring (required)

XX Call Management System (CMS)/Basic Call Management System (BCMS)

XX G3 Management Application

XX AUDIX/AUDIX Voice Power™

Call Prompting

XX PNA Other

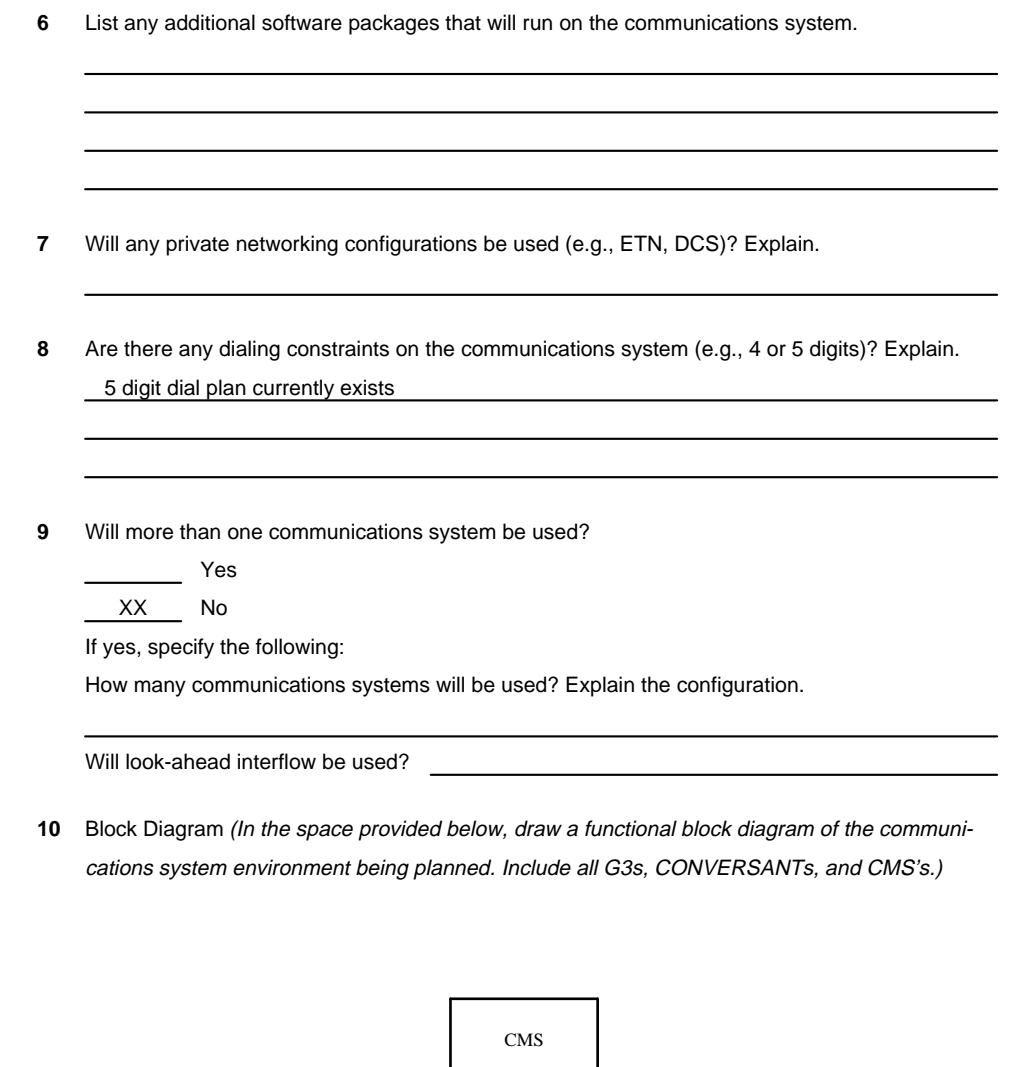

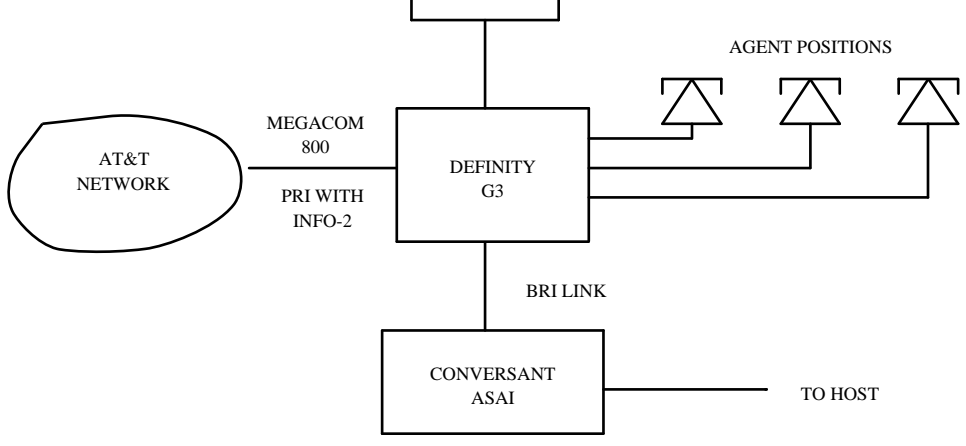

#### **Network Interface Requirements**

- **1** Check those services the customer is planning on using in the call center.
	- XX Calling Party Number/Billing Number (CPN/BN)
	- XX Dialed Number Identification Service (DNIS)
- **2** Specify the long distance network the customer is planning to use. AT&T Megacom, Megacom 800 with ISDN
- **3** For AT&T network customers using CPN/BN:

Has the customer subscribed to the following:

- Megacom 800?
- INFO-2 with PRI?
- Software Defined Network (SDN)

If no, specify when the customer plans to subscribe to these services.

Megacom, Megacom 800 with INFO-2/PRI will be included in the proposal. The customer is

aware that these are requirements for the delivery of CPN/BN.

**4** For non-AT&T long distance network users:

List and describe each of the network features they will have.

#### **Schedules**

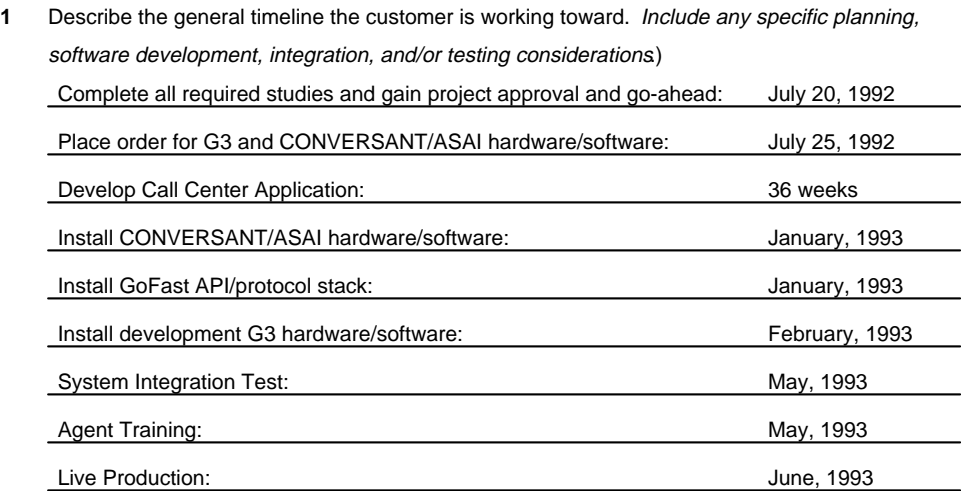

#### **Additional Comments**

**1** Include any additional comments you feel may have a bearing on the preliminary system design and/or a decision by the customer to either purchase or not purchase CONVERSANT/ASAI. The business case being prepared for Diversified's management must include a justification for a payback period which does not exceed 18 months from system start-up. This must include the new G3 and the additional CONVERSANT equipment purchased for development.

The business case must also show that Diversified's projected 2-year growth plan will be supported by the proposed hardware/software configuration.

# **CallVisor ASAI Functionality**

<span id="page-81-0"></span>bbbbbbbbbbbbbbbbbbbbbbbbbbbbbbbbbbbbbbbbbbbb bbbbb

# $\mathbf{E}$

This appendix shows the CallVisor ASAI functionality supported by various vendor partners. A table entry of "x" means the functionality is supported and is accessible to an application. A blank means the functionality is not supported.

bbbbbbbbbbbbbbbbbbbbbbbbbbbbbbbbbbbb

#### Table E-1. Common Applications Supported by Vendor Partner Platforms\*

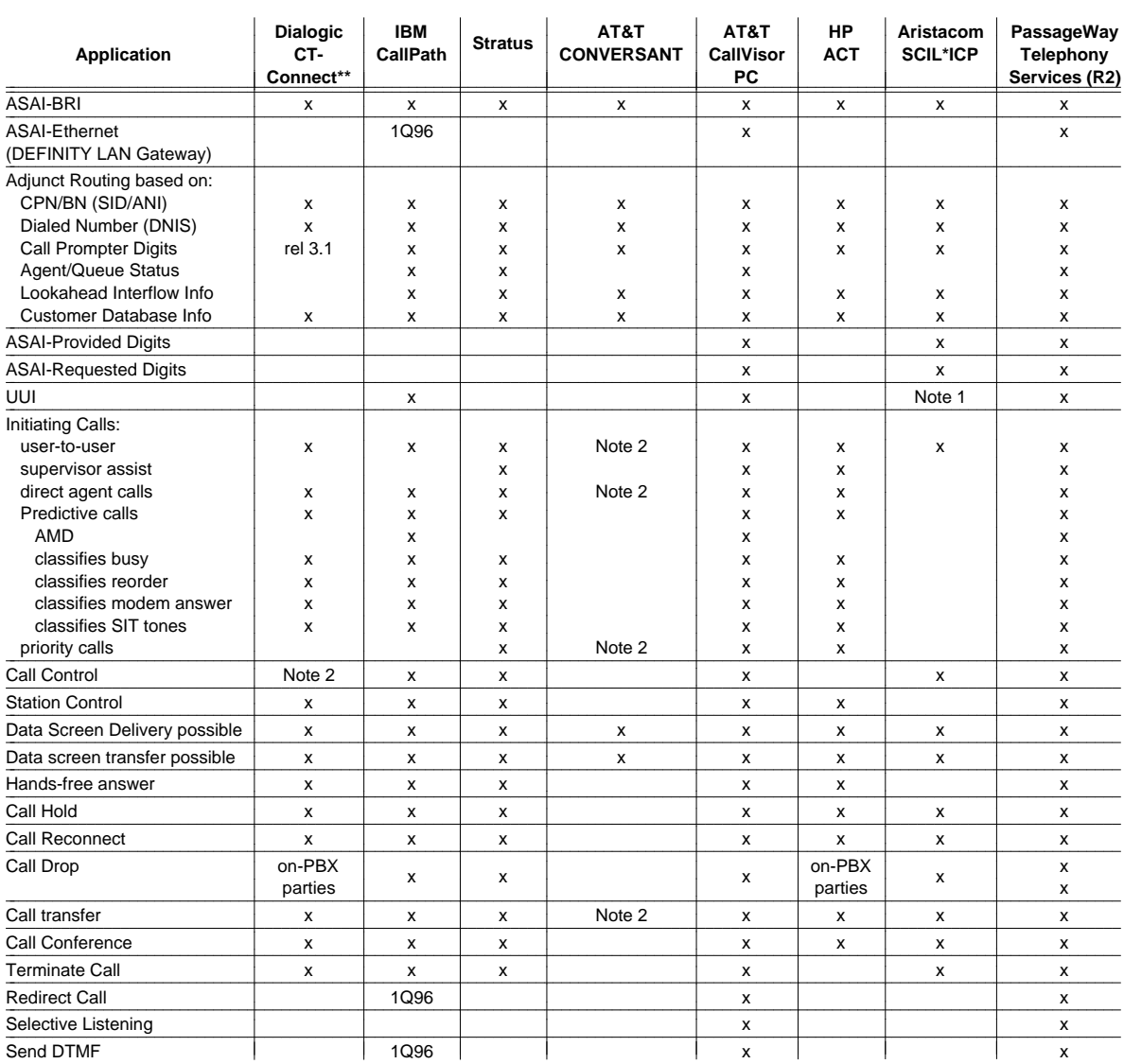

\_\_\_\_\_\_\_\_\_\_\_\_\_\_\_\_\_\_\_\_\_\_\_\_\_\_\_\_\_\_\_\_\_\_\_\_\_\_\_\_\_\_\_\_\_\_\_\_\_\_\_\_\_\_\_\_\_\_\_\_\_\_ \*Vendor partners may have implemented additional capabilities other than those marked. Check with the library vendor for up-todate support on the features not checked.

\*\*Dialogic now supports Digital's former DEC CIT product line.

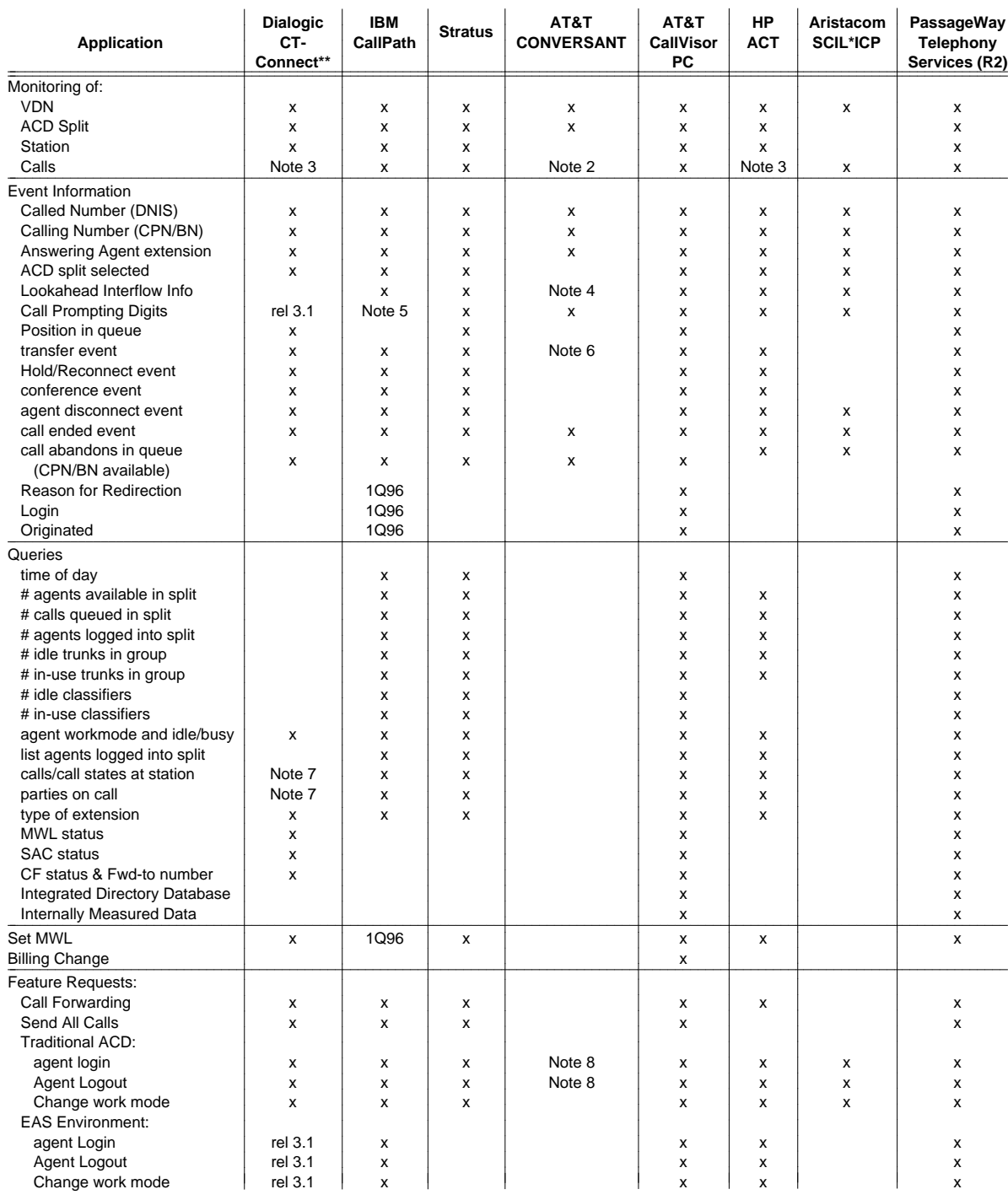

#### Table E-1. Common Applications Supported by Vendor Partner Platforms\* (continued)

\*Vendor partners may have implemented additional capabilities other than those marked. Check with the library vendor for up-todate support on the features not checked.

\*\*Dialogic now supports Digital's former DEC CIT product line.

\_\_\_\_\_\_\_\_\_\_\_\_\_\_\_\_\_\_\_\_\_\_\_\_\_\_\_\_\_\_\_\_\_\_\_\_\_\_\_\_\_\_\_\_\_\_\_\_\_\_\_\_\_\_\_\_\_\_\_\_\_\_

\_\_\_\_\_\_\_\_\_\_\_\_\_\_\_\_\_\_\_\_\_\_\_\_\_\_\_\_\_\_\_\_\_\_\_\_\_\_\_\_\_\_\_\_\_\_\_\_\_\_\_\_\_\_\_\_\_\_\_\_\_\_

| Application         | <b>Dialogic</b><br>CT-<br><b>Connect</b> | <b>IBM</b><br>CallPath | <b>Stratus</b> | AT&T<br><b>CONVERSANT</b> | AT&T<br><b>Callvisor</b><br>РC | НP<br><b>ACT</b> | Aristacom<br><b>SCIL*ICP</b> | PassageWay<br>Telephony<br>Services (R2) |
|---------------------|------------------------------------------|------------------------|----------------|---------------------------|--------------------------------|------------------|------------------------------|------------------------------------------|
| Maintenance:        |                                          |                        |                |                           |                                |                  |                              |                                          |
| Heartbeat           | Note 7                                   | Note 7                 | x              | Note 7                    | Note 7                         | Note 7           | Note 7                       | Note 7                                   |
| Suspend ASAI alarms | Note 7                                   |                        |                |                           |                                | Note 7           |                              | Note 7                                   |
| Resume ASAI alarms  | Note 7                                   |                        |                |                           |                                | Note 7           |                              | Note 7                                   |

**Table E-1. Common Applications Supported by Vendor Partner Platforms\*** *(continued)* 

\*Vendor partners may have implemented additional capabilities other than those marked. Check with the library vendor for up-todate support on the features not checked.

\*\*Dialogic now supports DEC CIT's former product line.

#### $\Rightarrow$  NOTES:

- 1. Only supported in Make Call Request, not Route Select Message.
- 2. The CONVERSANT platform has internal restrictions that only permit the application to control calls at the CONVERSANT's T/R ports.
- 3. Dialogic CT-Connect does not provide call control, but this can be emulated by domain controlling all parties on the call. Domain control is only available for parties on the switch, so there are limitations.
- 4. DNIS Display information only.
- 5. IBM CallPath Switch Server/2 supports Call Prompting Digits from the switch. IBM CallPath/400 does not.
- 6. The CONVERSANT API does not pass the CallVisor ASAI transfer event to the application(s). It does provide an internal indication that a transfer has occurred. The internal indication contains two call-ids.
- 7. These features are present, but not accessible to applications. The host platform exchanges these messages with the PBX.
- 8. Switch administration is available to do agent login/logout for CONVERSANT T/R ports. Also, auto-available agents don't require logins/logouts.

#### **Index**

800-service records investigating, 1-3 900-call rate 800-service records<br>
investigating, 1-3<br>
900-call rate<br>
changing via Flexible Billing, 1-15

# **A**

ACD, See [Automatic Call Distribution](#page-33-0) ACD/EAS method of operation as consideration in configuration, [1-4](#page-1-0) Add Hunt Group form, [2-4,](#page-32-0) [2-5](#page-1-0) Add Station form, [2-3](#page-31-0) **add station** command, [2-3](#page-31-0) Add Trunk Group form, [2-5](#page-1-0) Add VDN form, [2-5](#page-1-0) Adjunct Alarm Administration, [2-4](#page-32-0) Adjunct routing, [1-14](#page-24-0) Adjunct-controlled splits, [2-4](#page-32-0) Adjuncts, [1-6,](#page-16-0) [1-15](#page-25-0) vendor partner, [2-4](#page-32-0) Agent Login ID form[, 2-5](#page-1-0) Alarm Administration Adjunct, [2-4](#page-32-0) Announcement circuit pack, [2-1](#page-29-0) Answering Machine Detection, [2-5](#page-1-0) used for predictive outbound applications, [1-7,](#page-17-0) [2-2](#page-30-0) API, See [Application Programming Interface](#page-25-0) Application Programming Interface, [1-15](#page-25-0) Applications call prompting, [2-1](#page-29-0) high traffic, [1-12](#page-22-0) increasing effectiveness of, [1-14](#page-24-0) multiple coordinating call handling, [1-13](#page-23-0) monitoring ACD split/VDN, [1-7,](#page-17-0) [1-9,](#page-19-0) [1-13](#page-23-0) predictive dialing, [2-1](#page-29-0) requesting digit collection, [1-7](#page-17-0) trialing, [1-18](#page-28-0) ARS, See [Automatic Route Selection](#page-33-0) ASA, See [Average Speed of Answer](#page-13-0) ASAI capabilities, [1-4](#page-1-0) link administration[, 2-2](#page-30-0) multiple links[, 1-13](#page-23-0) overview, vii ASAI-Accessed Internally Measured Data, [2-2,](#page-30-0) [2-6](#page-34-0) ASAI-BRI link, [2-1](#page-29-0)

ASAI-Ethernet link[, 2-1](#page-29-0) AT&T Adjunct Links, [2-2](#page-30-1) vendor partners, [2-6](#page-34-1) Attendant Console form, [2-5](#page-33-1) Automatic Call Distribution[, 2-5](#page-33-1) agents (EAS), 1-6 configurations, 2-2 software, 2-2 splits (EAS), 1-6 Automatic Route Selection, 2-5 software, 2-2 agents (EAS), 1-6<[b](#page-30-1)r>
configurations, 2-2<br>
software, 2-2<br>
splits (EAS), 1-6<br>
Automatic Route Selection, 2-5<br>
software, 2-2<br>
Average Speed of Answer, 1-3

#### **B**

bbbbbbbbbbbbbbbbbbbbbbbbbbbbbbbbbbbbbbbbbbbb bbbbb

Basic installation consultation services, [3-1](#page-37-0) single point of contact, [3-2](#page-38-0) Basic Rate Interface link, 2-1 transport, 2-2 BHCCs, See Busy Hour Call Completions BRI, See Basic Rate Interface Busy hour call attempts, A-1 Basic Rate Interrace<[b](#page-29-0)r>
link, 2-1<br>
transport, 2-2<br>
BHCCs, See Busy Hour Call Completions<br>
BRI, See Basic Rate Interface<br>
Busy hour call attempts, A-1<br>
Busy Hour Call Completions, 1-4, 3-2, A-1

# **C**

Call attempts busy hour, [A-1](#page-41-0) Call center applications[, 3-1](#page-37-0) Call center operations worksheet, [C-1](#page-59-0) ACD incoming call management, [C-4](#page-62-0) outgoing call management, [C-5](#page-63-0) call flows, [C-6](#page-64-0) general business, [C-2](#page-60-0) Call classifier[, 1-12](#page-22-1) circuit pack, [2-1](#page-29-0) Call Completions Busy Hour, [A-1](#page-41-0) Call flow as configuration consideration, [1-4](#page-14-0) integrating with switch configurations[, 3-2](#page-38-1)

preparing specifications for[, 3-1](#page-37-0) Call handling coordinating, [1-13](#page-23-1) Call information integrating with other information[, 1-14](#page-24-1) Call Management System[, 1-3](#page-13-0) Call prompting, [1-7,](#page-17-1) [1-14,](#page-24-1) [2-1](#page-29-0) Call Redirected Event Report, [1-13](#page-23-1) Call scenarios documenting[, 3-2](#page-38-2) Call traffic, [1-6](#page-16-0) Call treatment during busy hour, [1-4](#page-14-0) Call vectoring applications, [2-2](#page-30-0) form, [2-5](#page-33-2) Call volume busy hour[, 1-6](#page-16-0) Calling Party Number/Billing Number, [1-3,](#page-13-0) [1-6](#page-16-0) Calls answered immediately[, 1-4](#page-14-0) queued, [1-4](#page-14-0) treatment of during busy hour, [1-4](#page-14-0) Change ARS Digit Analysis form, [2-5](#page-33-2) Change Hunt Group form, [2-4,](#page-32-0) [2-5](#page-33-2) Change Trunk Group form[, 2-5](#page-33-2) Change VDN form, [2-5](#page-33-2) Changing 900-call rates via Flexible Billing, [1-15](#page-25-1) Choosing the application provider, [1-5](#page-15-0) the host computer environment, [1-5](#page-15-0) the Project Coordinator, [1-5](#page-15-0) the software application, [1-5](#page-15-0) the switch, [1-5](#page-15-0) Circuit card Packet Controller, [2-1](#page-29-0) Circuit packs Announcement, [2-1](#page-29-0) Call Classifier, [2-1](#page-29-0) DS1 Interface, [2-1](#page-29-0) Expansion Interface, [2-2](#page-30-0) Facility Test, [2-2](#page-30-0) ISDN-BRI, [2-1](#page-29-0) Packet Maintenance, [2-1](#page-29-0) TN570, [2-2](#page-30-0) TN776, [2-2](#page-30-0) CMS, See [Call Management System](#page-13-0) Collected digits, [1-15](#page-25-2) how used in application, [1-3](#page-13-0) **Collections** improving, [1-4](#page-14-0) Commands **add station**, [2-3](#page-31-0) **set options**, [2-5](#page-33-2) **Components** hardware[, 2-1](#page-29-0)

installing[, 1-17](#page-27-0) ordering, [1-7](#page-17-1) test plan, [1-18](#page-28-1) Conferencing calls having Flexible Billing, [1-16](#page-26-0) **Configuration** ACD, [2-2](#page-30-1) considerations, [1-4](#page-14-0) multiple link, [1-13](#page-23-2) recommended components for, [1-6](#page-16-1) single processor, [viii](#page-8-0) testing, [1-18](#page-28-0) **Considerations** configuration, [1-4](#page-14-0) power and cooling, [1-8](#page-18-0) Consultation Services basic installation, [3-1](#page-37-0) CONVERSANT Needs Assessment Questionnaire, [D-1](#page-69-0) CPN/BN, See [Calling Party Number/Billing Number](#page-13-0) Credit Extension improving, [1-4](#page-14-0) Credit Verification improving, 1-4 Current operations identifying impact on, 1-4 Customer account number, 1-14 Customer Service Creat verification<br>
improving, 1-4<br>
Current operations<br>
identifying impact on, 1-4<br>
Customer account number, 1-14<br>
Customer Service<br>
improving, 1-3, 1-4

#### **D**

Defining the application, [1-3](#page-13-1) DEFINITY LAN Gateway Multi-Function Board, 2-1 Dialed digits, 1-6 Dialed Number Identification Service, 1-4, 1-6 DNIS, See Dialed Number Identification Service DS1 Interface circuit pack, 2-1 DEFINITY LAN Gateway<[b](#page-14-0)r>
Multi-Function Board, 2-1<br>
Dialed digits, 1-6<br>
Dialed Number Identification Service, 1-4, 1-6<br>
DNIS, *See* Dialed Number Identification Service<br>
DS1 Interface circuit pack, 2-1<br>
Duplicated systems, 2-

# **E**

EAS, See [Expert Agent Skills](#page-30-3) EIS, See [Electronic Information Systems](#page-32-1) Electronic Information Systems, [2-4](#page-32-1) EPN, See [Expansion Port Network](#page-30-3) **Equipment** vendor partner, [2-4](#page-32-1)

Equipment room layout, [1-8](#page-18-1) Ethernet link, [2-1](#page-29-2) transport[, 2-2](#page-30-3) Event Notification Request, 1-13 Event Reports, 1-12, 1-13 Call Redirected, 1-13 Expansion Interface circuit pack, 2-2 Expansion Port Network, 2-2 Expert Agent Selection Event Notification Request, 1-13<br>
Event Reports, 1-12, 1-13<br>
Call Redirected, 1-13<br>
Expansion Interface circuit pack, 2-2<br>
Expansion Port Network, 2-2<br>
Expert Agent Selection<br>
agent skills, 2-2, 2-5

#### **F**

Facility Test circuit pack, [2-2](#page-30-3) Feature interactions, [1-18](#page-28-2) Feature options administration for AT&T vendor partners, [2-4](#page-32-1) Feature-Related System Parameters form, [2-5](#page-33-3) Flexible Billing, [1-15,](#page-25-1) [2-2,](#page-30-3) [2-5](#page-33-3) and conferencing calls[, 1-16](#page-26-1) and private network, [1-16](#page-26-1) and Special Services Option B, [1-16](#page-26-1) and system capacities, [1-17](#page-27-1) associated features, [2-5](#page-33-3) considerations, [1-16](#page-26-1) protocol, [1-16](#page-26-1) rate change requests when allowed, [1-16](#page-26-1) rate changes and customer responsibility, [1-16](#page-26-1) Forms Add Hunt Group, [2-4,](#page-32-1) [2-5](#page-33-3) Add Station, [2-3](#page-31-1) Add Trunk Group, [2-5](#page-33-3) Add VDN, [2-5](#page-33-3) Agent Login ID, [2-5](#page-33-3) Attendant Console, [2-5](#page-33-3) Call Vector, [2-5](#page-33-3) Change ARS Digit Analysis, 2-5 Change Hunt Group, 2-4, 2-5 Change Trunk Group, 2-5 Change VDN, 2-5 Feature-Related System Parameters, 2-5 Remote Access, 2-5 Change ARS Digit Analysis, 2-5<br>Change Hunt Group, 2-4, 2-5<br>Change VDN, 2-5<br>Change VDN, 2-5<br>Feature-Related System Parameters, 2-5<br>Remote Access, 2-5<br>System-Parameters Customer-Options, 2-5 Hardware Flexible Billing, 1-15 installation, 2-1 requirements, 1-6 Host computer environment, 1-5 in configuration, 1-4 Fiexible Billing, 1-15<br>
installation, 2-1<br>
requirements, 1-6<br>
Host computer<br>
environment, 1-5<br>
in configuration, 1-4<br>
Hyperactive link, 1-11

### **I**

Implementation plan, [1-8](#page-18-1) single point of contact, [3-2](#page-38-3) Information entering via touch tones, [1-14](#page-24-3) passing using UUI, [1-6](#page-16-4) Installation service, [3-1](#page-37-1) Installing hardware, [2-1](#page-29-2) software, 2-2 Internally Measured Data, 2-6 International considerations, 1-7 ISDN-BRI circuit pack, 2-1 ISDN-PRI software, 2-2 sortware, 2-2<[b](#page-30-4)r>Internally Measured Data, 2-6<br>International considerations, 1-7<br>ISDN-BRI circuit pack, 2-1<br>ISDN-PRI<br>software, 2-2<br>trunks, 2-2, 2-5

# **L**

Link administration, [2-2](#page-30-4) BRI, [2-1](#page-29-2) capacity, [3-2](#page-38-4) Ethernet, [2-1](#page-29-2) hyperactive, 1-11 maximum administered allowed, 2-2 switch-to-host, 3-3 testing, 2-6 Link versions, 1-14 Logical agents, 1-6 myperactive, 1-11<[b](#page-34-3)r>
maximum administered allowed, 2-2<br>
switch-to-host, 3-3<br>
testing, 2-6<br>
Link versions, 1-14<br>
Logical agents, 1-6<br>
Lookahead interflow trunks, 1-6

**M**

Maintenance contract, [3-3](#page-39-0) reports, [3-3](#page-39-0) service, [3-1](#page-37-2) support, [1-12](#page-22-2) Management Information Message[, 2-3](#page-31-1) Messages, [1-6](#page-16-3) maximum allowed, [1-11](#page-21-0) MIM, See [Management Information Message](#page-31-1) Multi-Function Board, [2-1](#page-29-2) Multiple Adjunct Routing, 1-13 Multiple link configuration, 1-13 Multiple software applications planning for, 1-12 Multiple-port network systems, 2-2 MultiQuest Flexible Billing, See Flexible Billing Multiple Adjunct Routing, 1-13<br>
Multiple link configuration, 1-13<br>
Multiple software applications<br>
planning for, 1-12<br>
MultiQuest Flexible Billing, *See* Flexible Billing<br>
MultiQuest Vari-A-Bill Service, *See* Flexible Bil

# **N**

Needs Assessment Questionnaire, [B-1](#page-49-0) Network services, 1-6 Network systems multiple-port, 2-2 New accounts improving advertising effectiveness, 1-4 Number of agents/stations Network services, 1-6<br>
Network systems<br>
multiple-port, 2-2<br>
New accounts<br>
improving advertising effectiveness, 1-4<br>
Number of agents/stations<br>
as configuration consideration, 1-4

# **O**

OCM, See [Outbound Call Management](#page-30-4) Ongoing support single point of contact, 3-3 Operating environment selecting, 1-6 Other vendor products servicing, 3-3 Outbound Call Management, 2-2, 2-5 single point of contact, 3-3<[b](#page-16-4)r>Operating environment<br>selecting, 1-6<br>Other vendor products<br>servicing, 3-3<br>Outbound Call Management, 2-2, 2-5<br>Special Information Tones, 2-5

# **P**

Packet Controller circuit card, [2-1](#page-29-2) Packet Maintenance circuit pack, [2-1](#page-29-2) Predictive dialing, [2-1](#page-29-2)

Primary configuration, 1-3 Project coordinator tasks, 1-5 Project objectives identifying, 3-1 Proposed improvements Primary configuration, 1-3<br>Project coordinator tasks, 1-5<br>Project objectives<br>identifying, 3-1<br>Proposed improvements<br>with CallVisor ASAI (example), 1-4

#### **R**

Rate of 900-call changing via Flexible Billing, [1-15](#page-25-1) Remote Access form, [2-5](#page-33-3) Reports event, [1-12,](#page-22-3) 1-13 **Resources** shared among applications, 1-12 Response time layer 2, 1-12 Routing event, 1-12, 1-13<[b](#page-22-3)r>Resources<br>shared among applications, 1-12<br>Response time<br>layer 2, 1-12<br>Routing<br>adjunct, 1-14

#### **S**

Sample Implementation Worksheet, [1-8](#page-18-1) Services consultation, [1-7](#page-17-2) network, [1-6](#page-16-4) **set options** command, [2-5](#page-33-3) Single Point of Contact ongoing support, [3-3](#page-39-0) service, [1-6,](#page-16-4) [3-1](#page-37-1) Single Processor Configuration[, viii](#page-8-1) SIT, See [Special Information Tones](#page-33-3) Software application choice of, [1-5](#page-15-3) Automatic Call Distribution, [2-2](#page-30-3) Automatic Route Selection, [2-2](#page-30-3) installation, [2-2](#page-30-3) ISDN-PRI, [2-2](#page-30-3) requirements, [1-6](#page-16-4) vectoring basic, [2-2](#page-30-3) vectoring prompting, [2-2](#page-30-3) Special Information Tones, [2-5](#page-33-3) Special Services Option B and Flexible Billing, [1-16](#page-26-1) SPOC, See [Single Point of Contact](#page-39-0) Staff training, [1-12](#page-22-3) Support services

basic ongoing, [3-3](#page-39-0) ongoing, [3-1](#page-37-2) Switch choosing, [1-5](#page-15-1) dial-ahead buffer, [1-7](#page-17-2) dialing plan, [1-6](#page-16-3) translations, [3-2](#page-38-3) Switch-classified calls, [2-2,](#page-30-4) [2-5](#page-33-3) turning off, [1-7](#page-17-2) System capacities Flexible Billing, 1-17 System-Parameters Customer-Options Form, 2-5 Systems duplicated, 2-2 multiple-port, 2-2<br>unduplicated, 2-2 System capacities<br>
Flexible Billing, 1-17<br>
System-Parameters Customer-Options Form, 2-5<br>
Systems<br>
duplicated, 2-2<br>
multiple-port, 2-2<br>
unduplicated, 2-2

#### **T**

TAC, See [Technical Applications Consultant](#page-37-1) Technical Applications Consultant, [3-1,](#page-37-1) [3-2](#page-38-3) Test plan components, [1-18](#page-28-3) developing, [3-2](#page-38-3) Testing links, [2-6](#page-34-3) Third Party Take Control capability[, 1-13](#page-23-4) **Tickets** trouble, [3-3](#page-39-0) **Timeline** developing, [1-8](#page-18-1) TN570 circuit pack, [2-2](#page-30-4) TN776 circuit pack, [2-2](#page-30-4) Tone detectors, [1-12](#page-22-2) Touch tones using to enter information, [1-14](#page-24-3) **Training** staff, [1-12](#page-22-2) **Transfers** unauthorized, 1-7, 1-14 **Transport** BRI or Ethernet, 2-2 Trouble tickets, 3-3 Trunks Transfers<br>
unauthorized, 1-7, 1-14<br>
Transport<br>
BRI or Ethernet, 2-2<br>
Trouble tickets, 3-3<br>
Trunks<br>
ISDN-PRI, 2-2, 2-5 Upgrades, 2-2 User to User Information, 1-4, 1-6 Upgrades, 2-2<[b](#page-14-2)r>User to User Information, 1-4, 1-6<br>UUI, See User to User Information

#### **V**

Value queries maximum rate of, [1-11](#page-21-0) Vari-A-Bill Service, See [Flexible Billing](#page-25-1) VDN, See [Vector Directory Number](#page-16-4) VDN Return Destination, [2-2](#page-30-3) Vector Directory Number, [1-6](#page-16-4) Vectoring software, [2-2](#page-30-3) Vectors, [1-6](#page-16-4) containing converse step, [1-15](#page-25-1) Vendor partners, [2-4,](#page-32-1) [2-6](#page-34-3) functionality supported, [E-1](#page-81-0) Versions link, [1-14](#page-24-3) Voice Response Unit, [1-14](#page-24-3) VRU, See [Voice Response Unit](#page-24-3) VuStats, [2-2](#page-30-3)

#### **U**

Unauthorized transfers, [1-14](#page-24-3) Unduplicated systems, [2-2](#page-30-4)

bbbbbbbbbbbbbbbbbbbbbbbbbbbbbbbbbbbbbbbbbbbb bbbbb